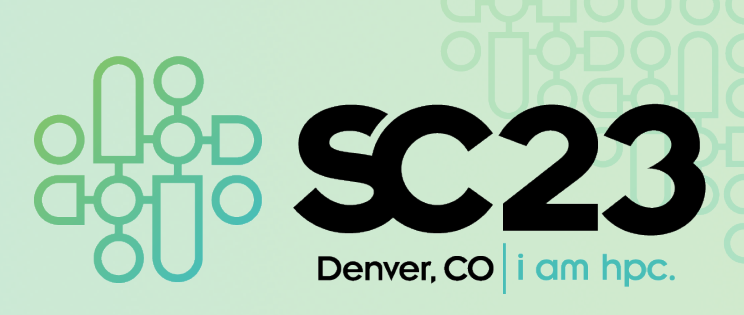

**High-Performance Programming and Execution of a Coral Biodiversity Mapping Algorithm Using Chapel**

Scott Bachman<sup>1</sup>, Rebecca Green<sup>2</sup>, Anna Bakker<sup>3</sup>, Helen Fox<sup>2</sup>, Sam Purkis<sup>3</sup>, and Ben Harshbarger<sup>4</sup>

- 1. National Center for Atmospheric Research, Boulder, Colorado, USA
- 2. The Coral Reef Alliance San Francisco, California, USA
- 3. University of Miami Coral Gables, Florida, USA
- 5/3/23 1 4. Hewlett Packard Enterprise Spring, Texas, USA

> • **Problem:** Coral reefs are widespread, but small and hard to reach. Surveying and measuring is difficult, time-consuming, and expensive.

**Do corals and fish correspond to seascape patterns in the reef as seen by satellite?**

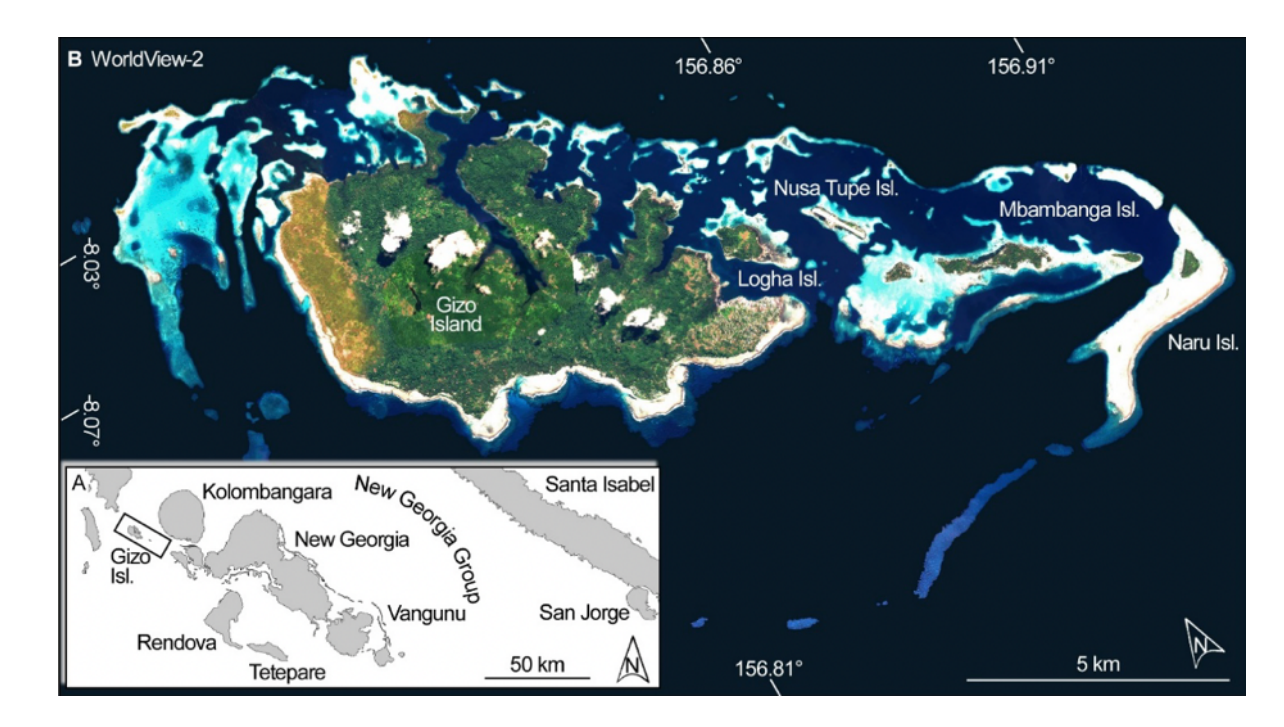

#### **B** WorldView-2  $\overline{156.91^\circ}$ **D** Habitat Map 156.86° 156.91° 156.86° lusa Tupe Mhamhanga 8.03 Naru Isl -8.07° Ϊē a New Georgia Santa Isabel  $\overline{A}$ Kolombangara New Georgia Gizc ይ<br>ተ Vangunu San Jorge  $\mathbb{R}$ Rendova Í  $5 km$ 50 km 156,81° 156.81° Tetepare

#### **Satellite image <b>Rasterized habitat map**

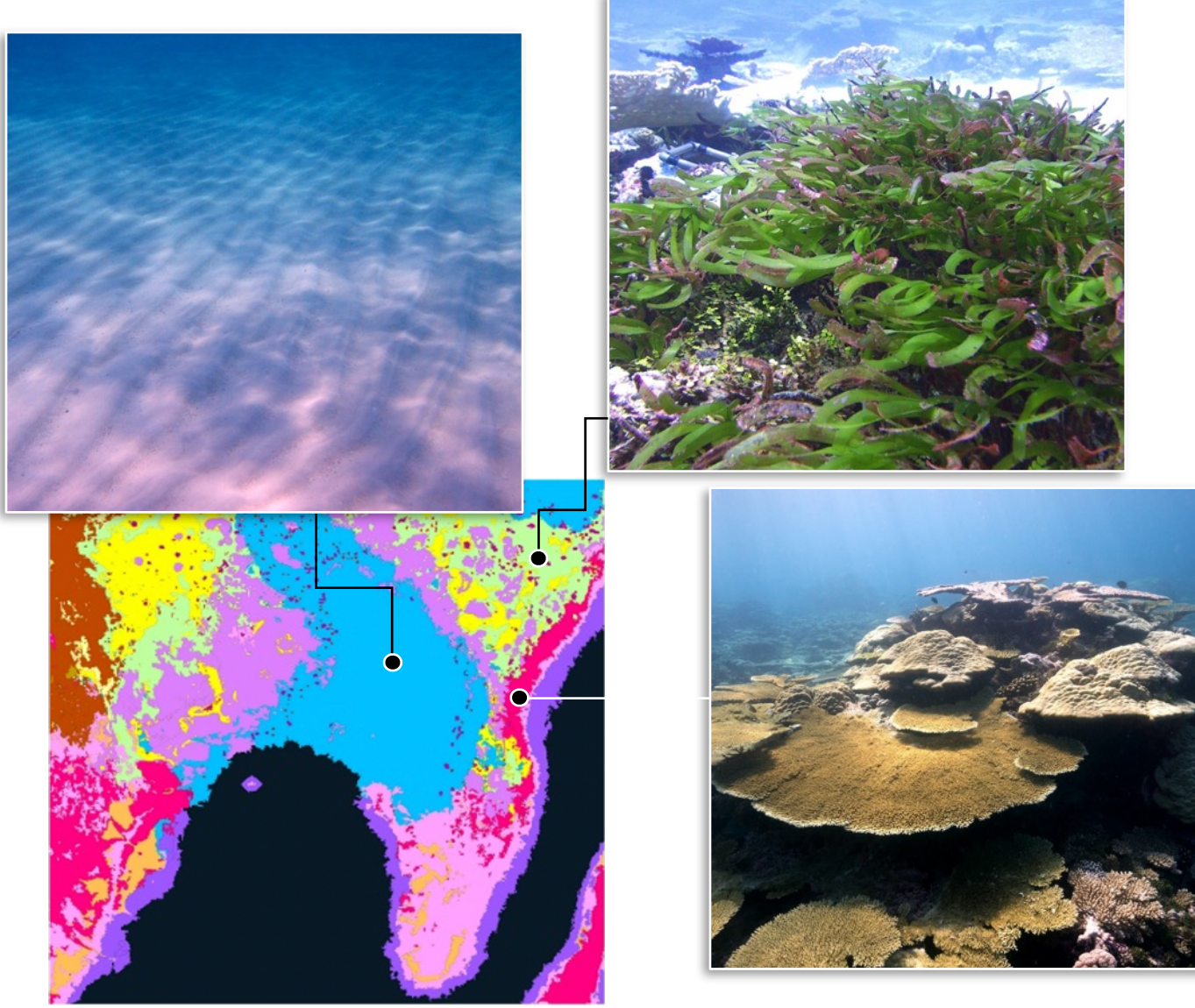

**Challenge:** How much habitat diversity occurs in a circle of size X?

*Need to perform this calculation for each point in the image*.

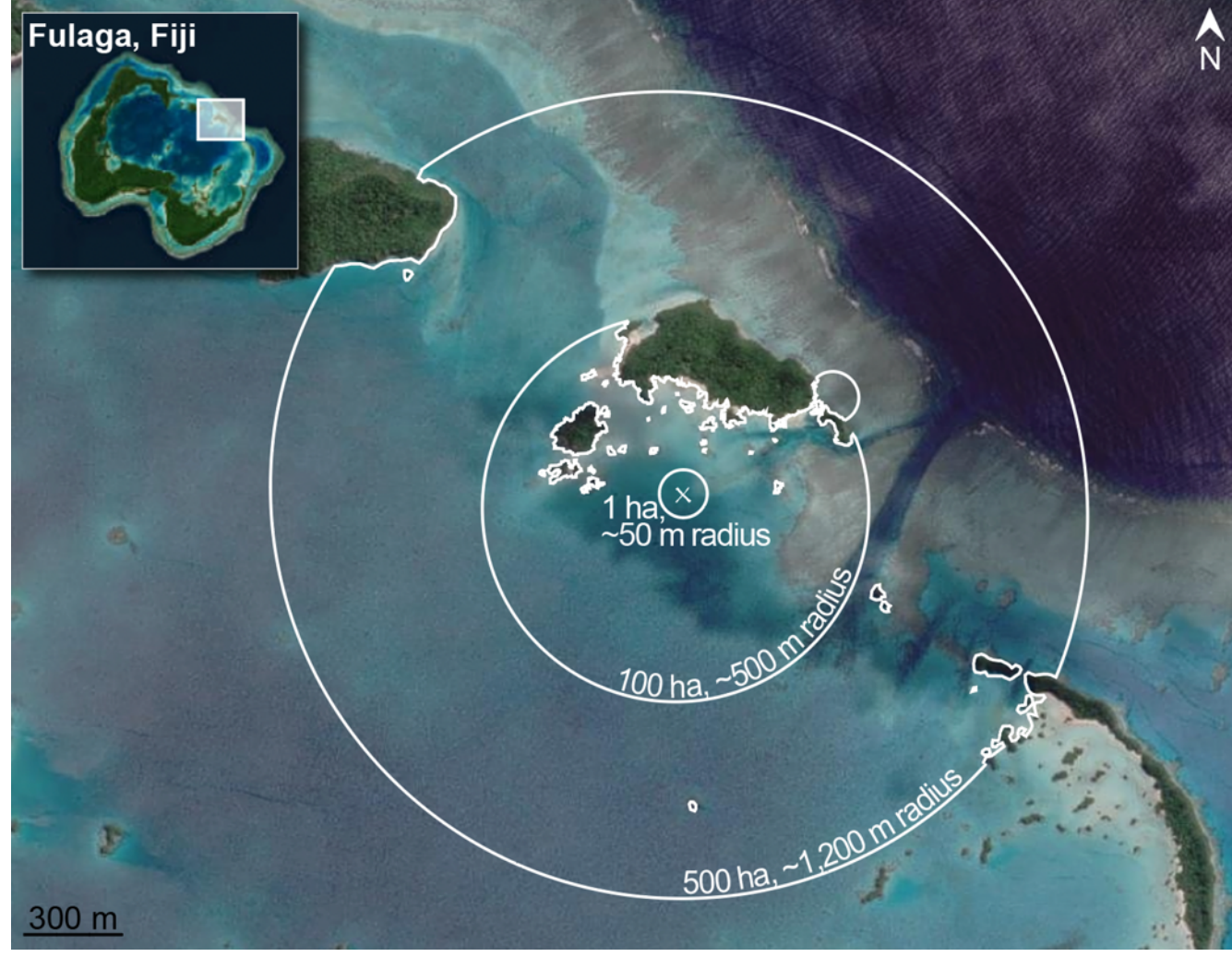

1. Read in a (M x N) raster image of habitat data

M

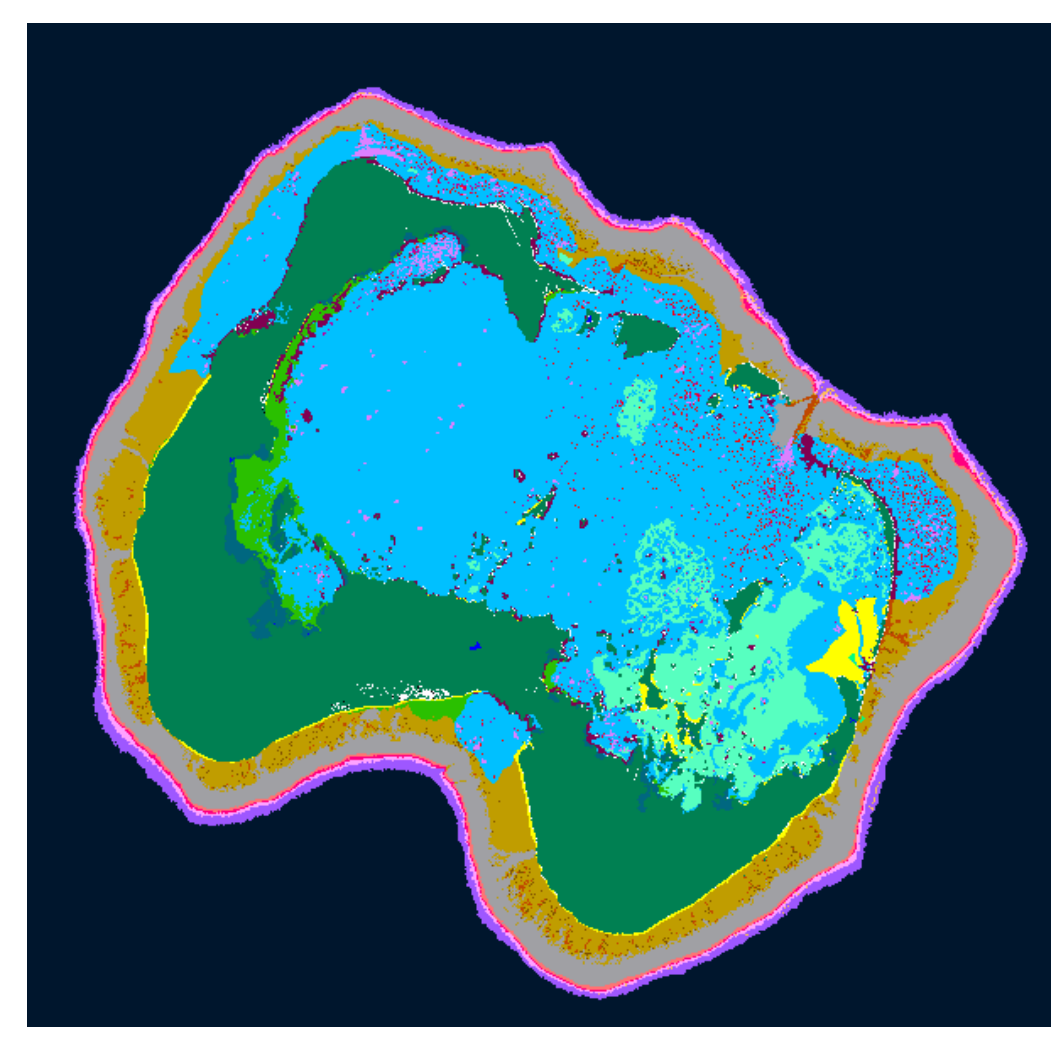

N

1. Read in a (M x N) raster image of habitat data

2. Create a (P x P) mask to find all points within a given radius.

> P P

N

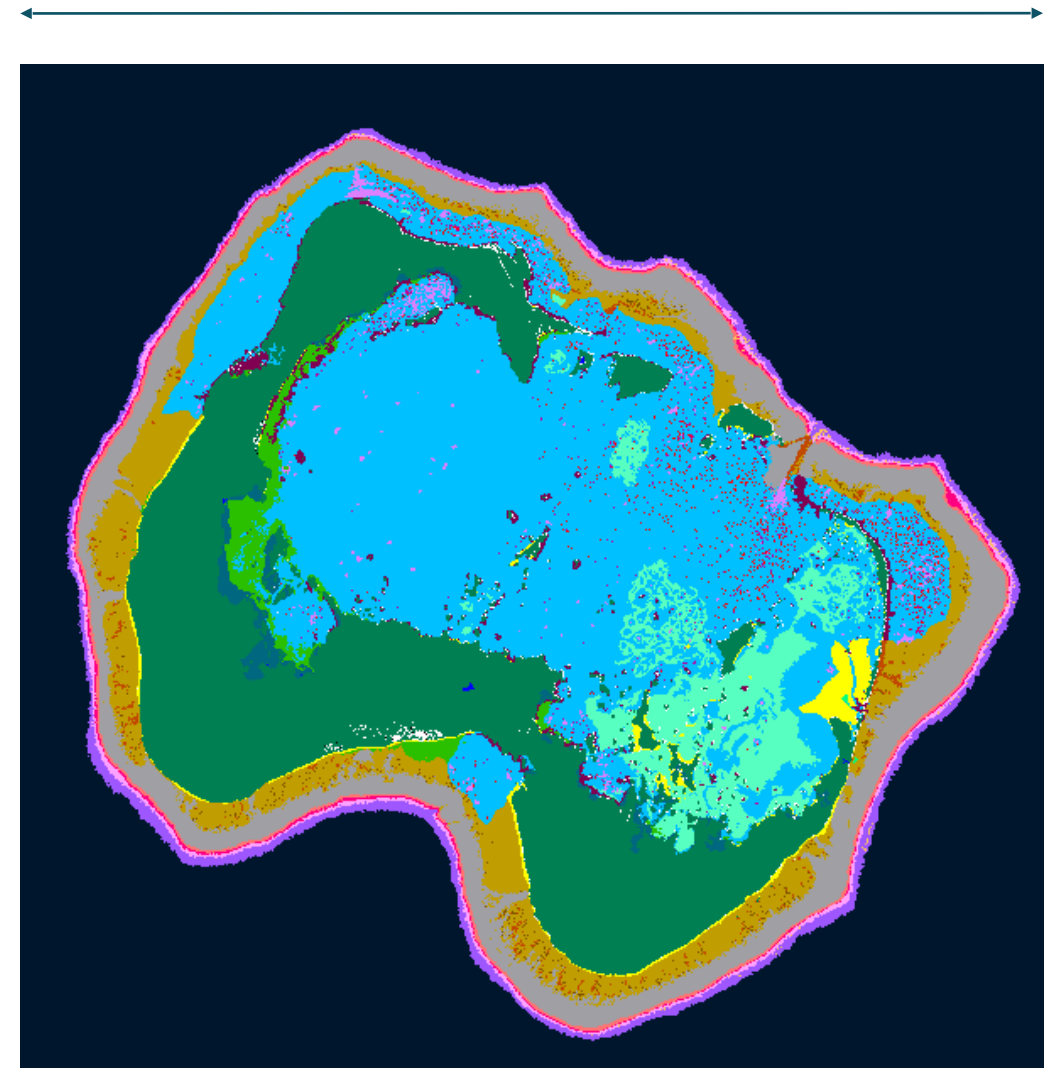

- 1. Read in a (M x N) raster image of habitat data
- 2. Create a (P x P) mask to find all points within a given radius.
- 3. Convolve this mask over the entire domain and perform a weighted reduce at each location.

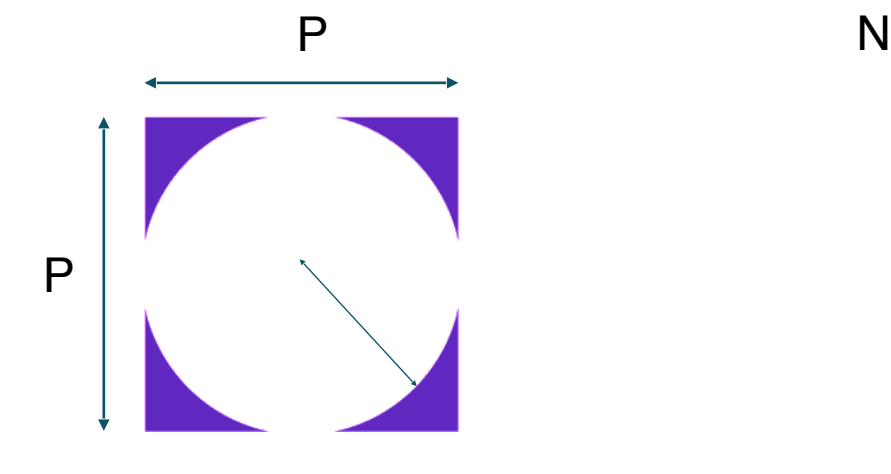

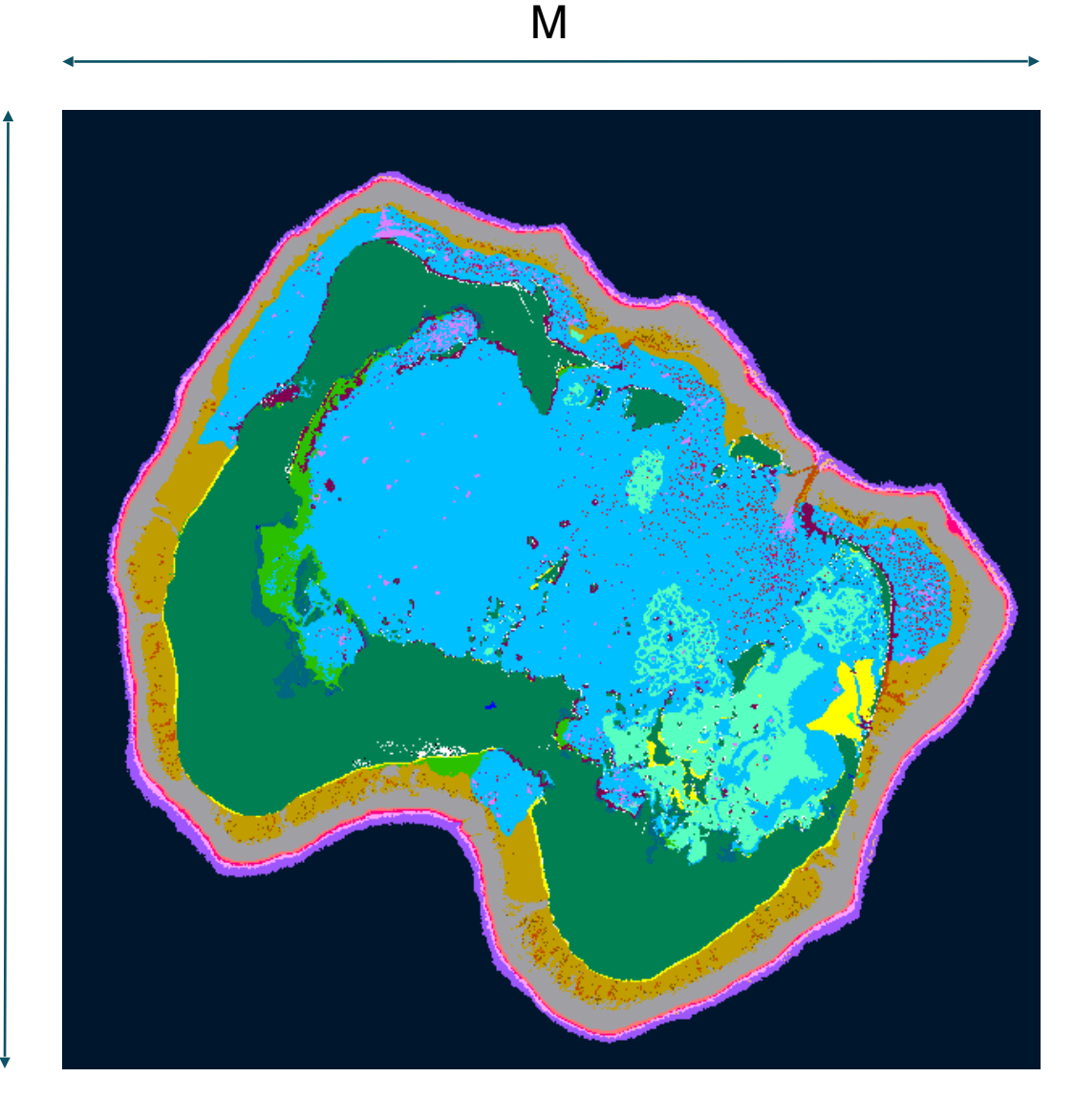

- 1. Read in a (M x N) raster image of habitat data
- 2. Create a (P x P) mask to find all points within a given radius.
- 3. Convolve this mask over the entire domain and perform a weighted reduce at each location.

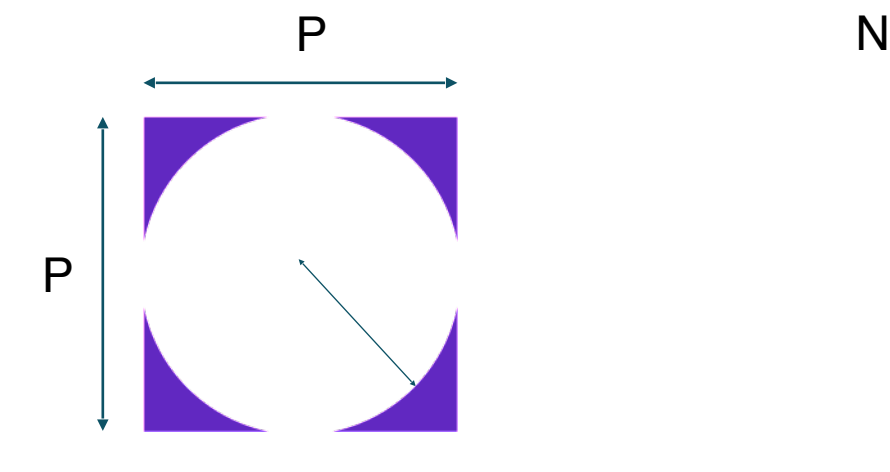

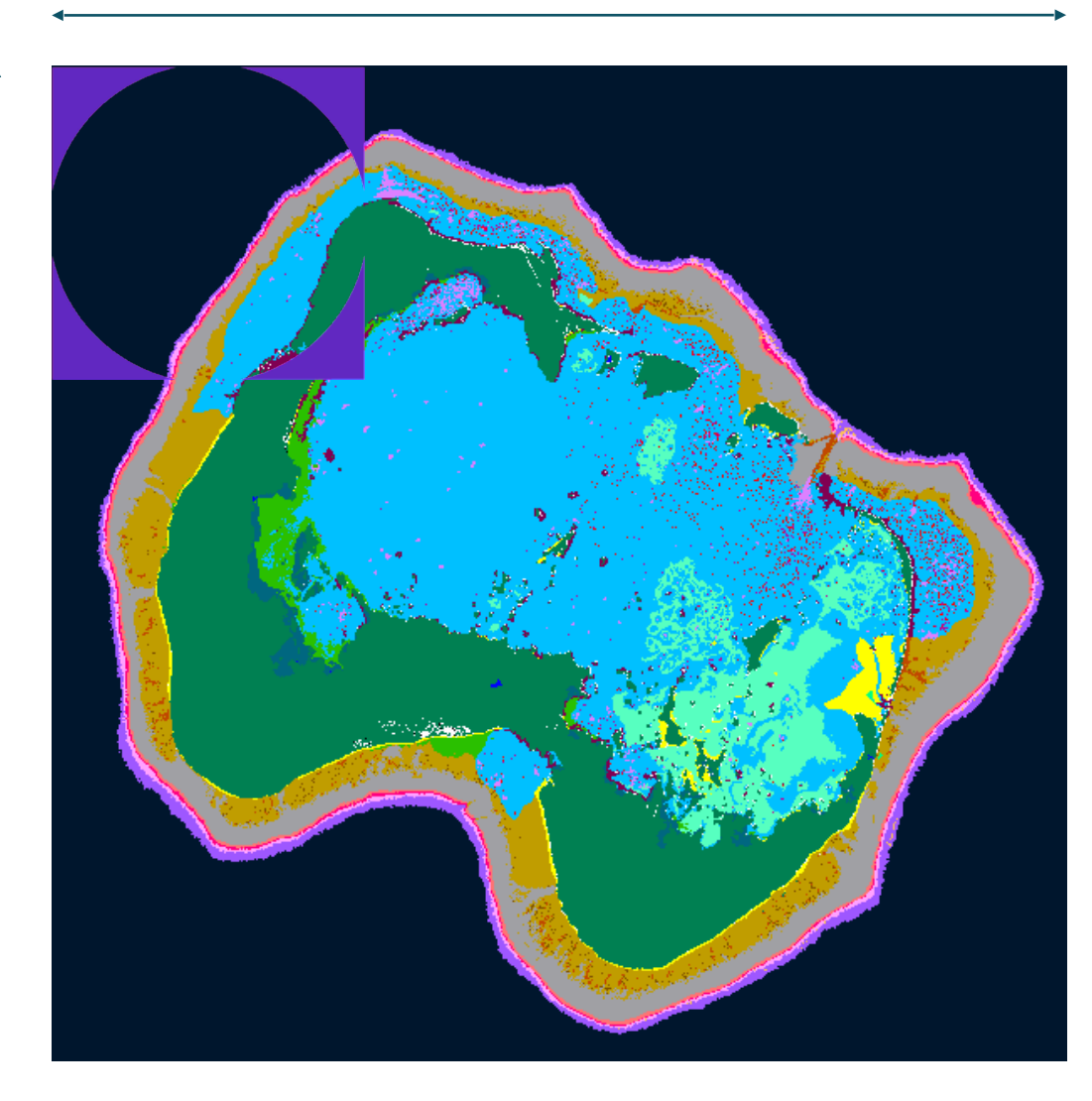

- 1. Read in a (M x N) raster image of habitat data
- 2. Create a (P x P) mask to find all points within a given radius.
- 3. Convolve this mask over the entire domain and perform a weighted reduce at each location.

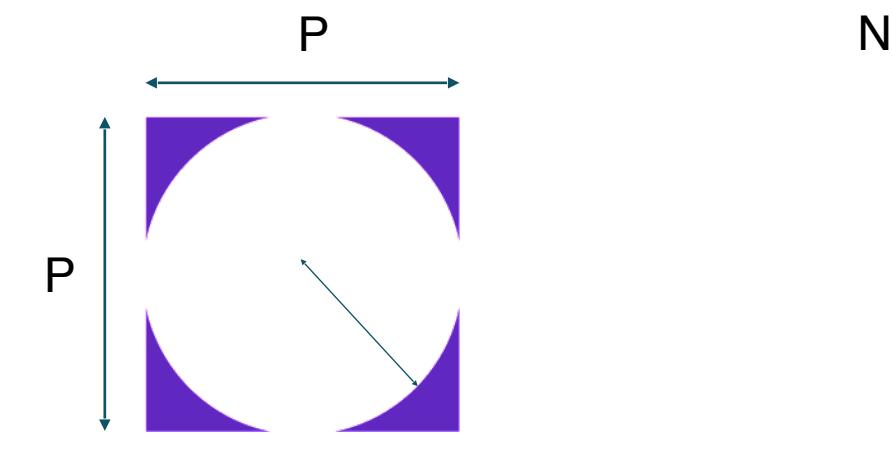

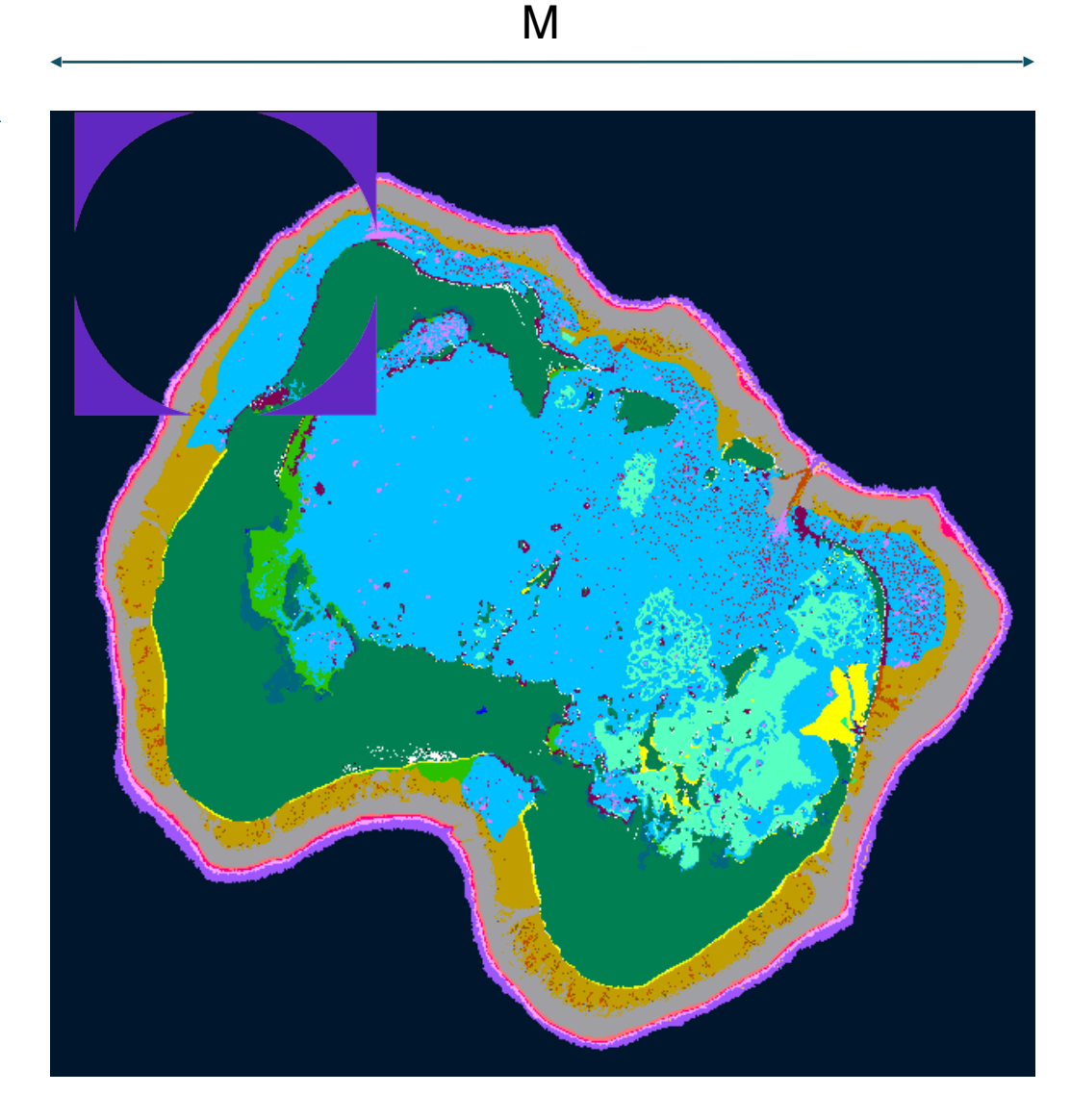

- 1. Read in a (M x N) raster image of habitat data
- 2. Create a (P x P) mask to find all points within a given radius.
- 3. Convolve this mask over the entire domain and perform a weighted reduce at each location.

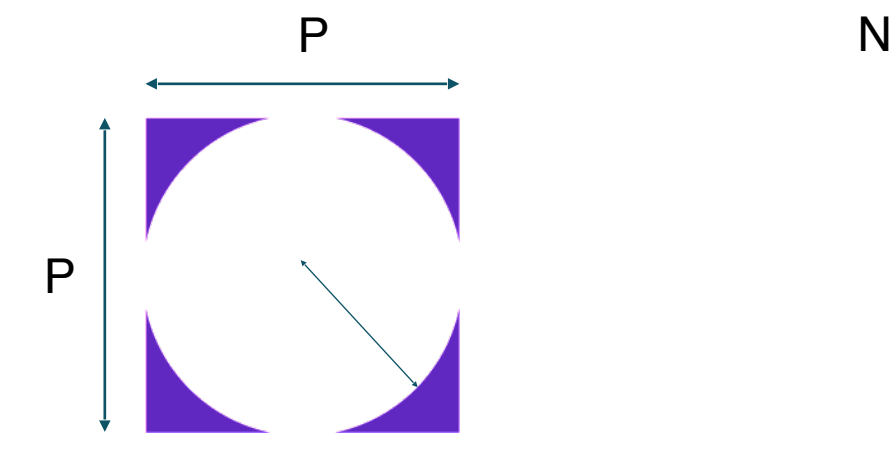

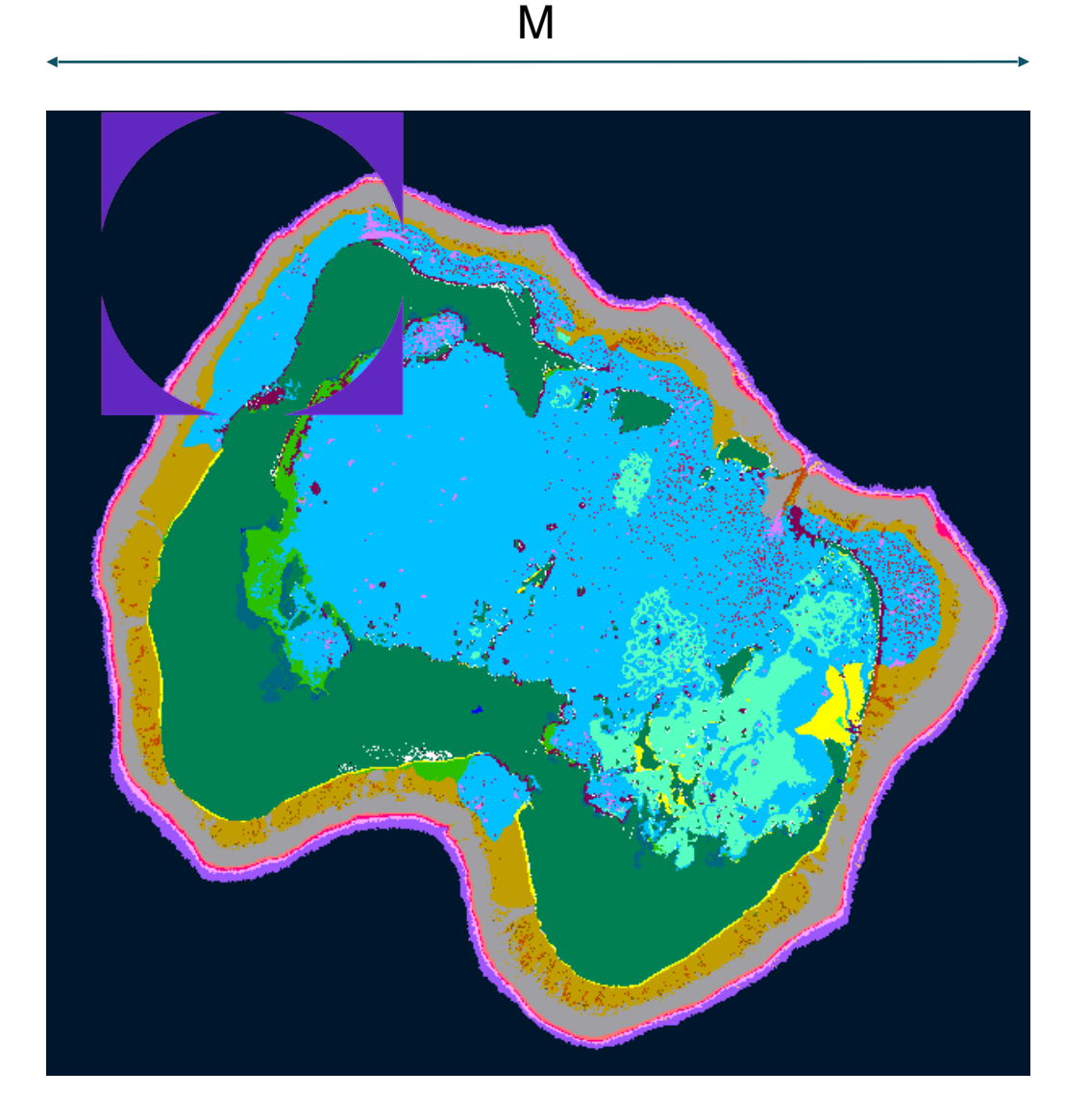

- 1. Read in a (M x N) raster image of habitat data
- 2. Create a (P x P) mask to find all points within a given radius.
- 3. Convolve this mask over the entire domain and perform a weighted reduce at each location.

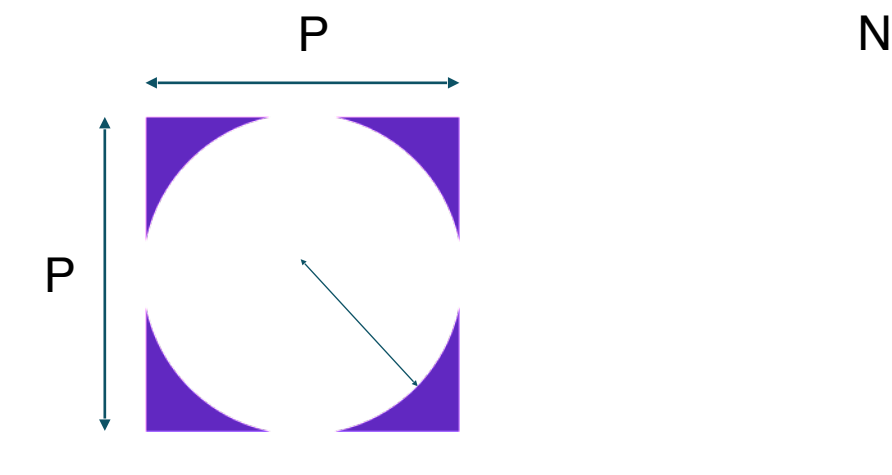

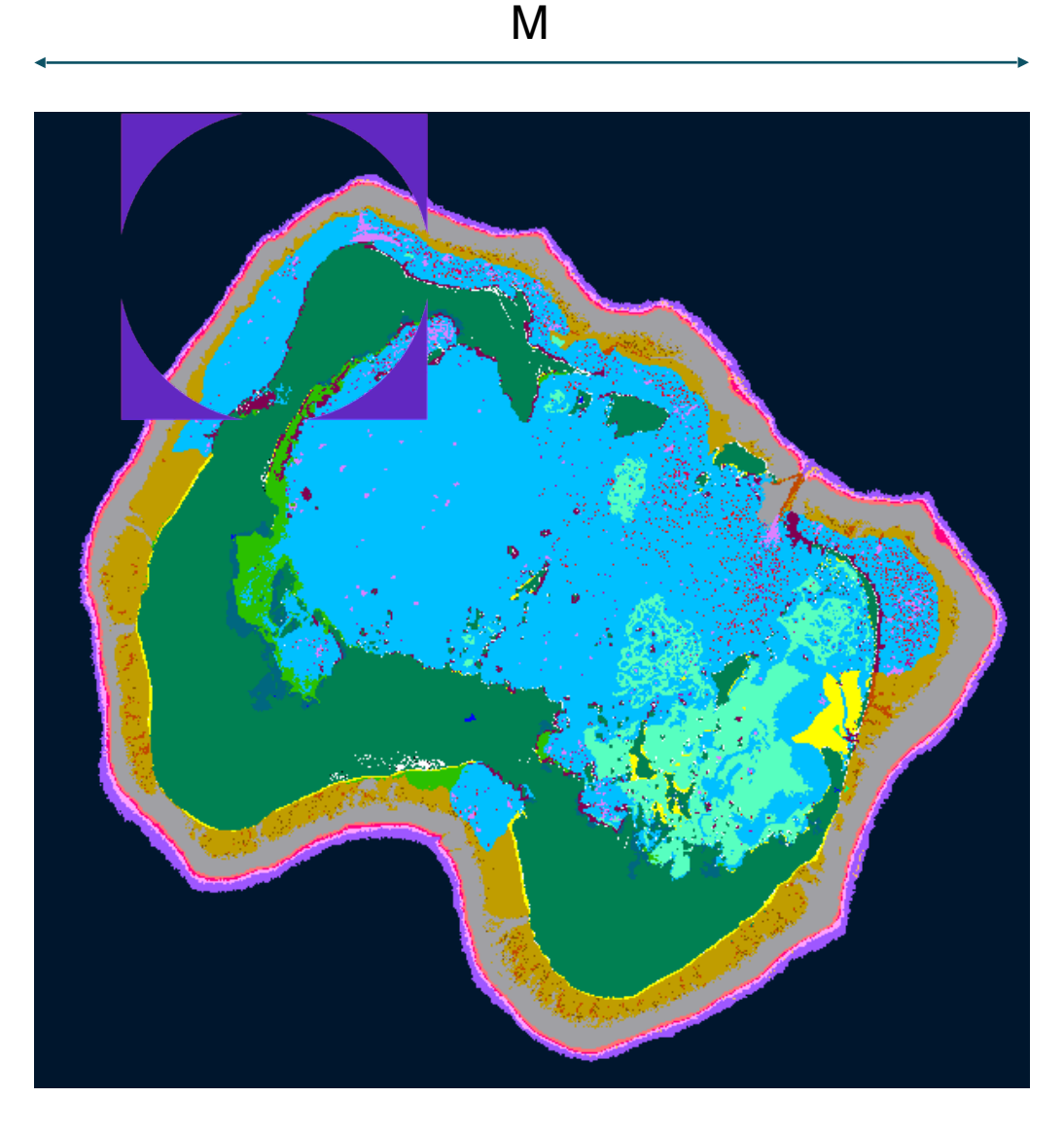

- 1. Read in a (M x N) raster image of habitat data
- 2. Create a (P x P) mask to find all points within a given radius.
- 3. Convolve this mask over the entire domain and perform a weighted reduce at each location.

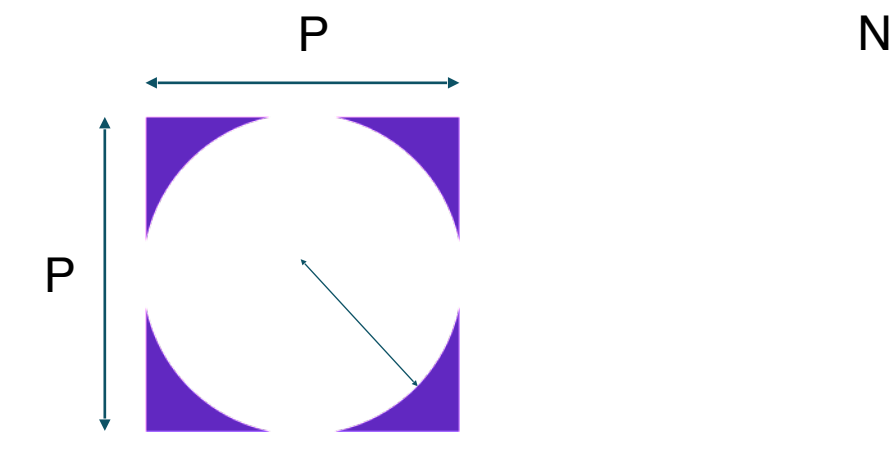

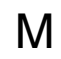

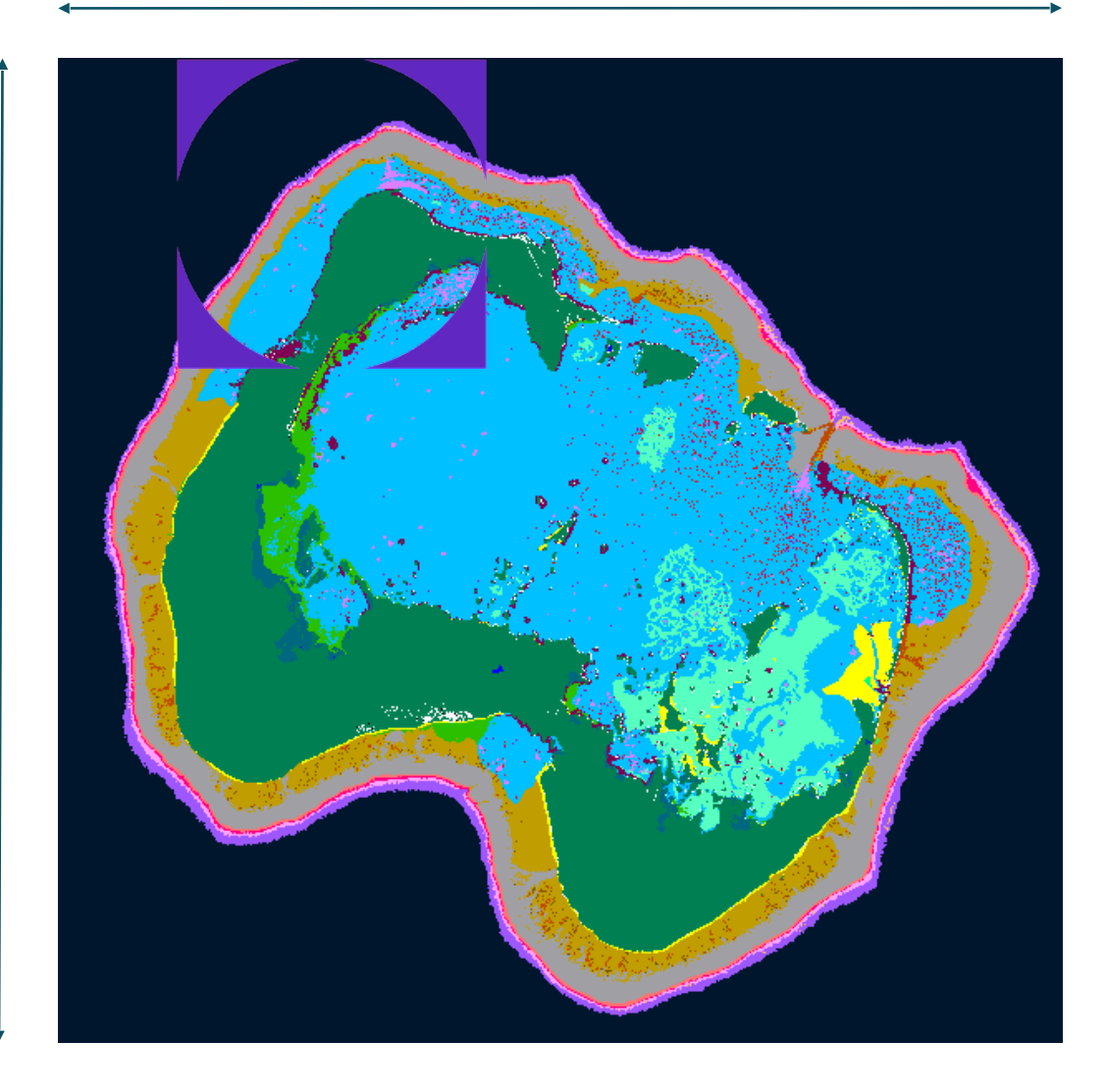

- 1. Read in a (M x N) raster image of habitat data
- 2. Create a (P x P) mask to find all points within a given radius.
- 3. Convolve this mask over the entire domain and perform a weighted reduce at each location.

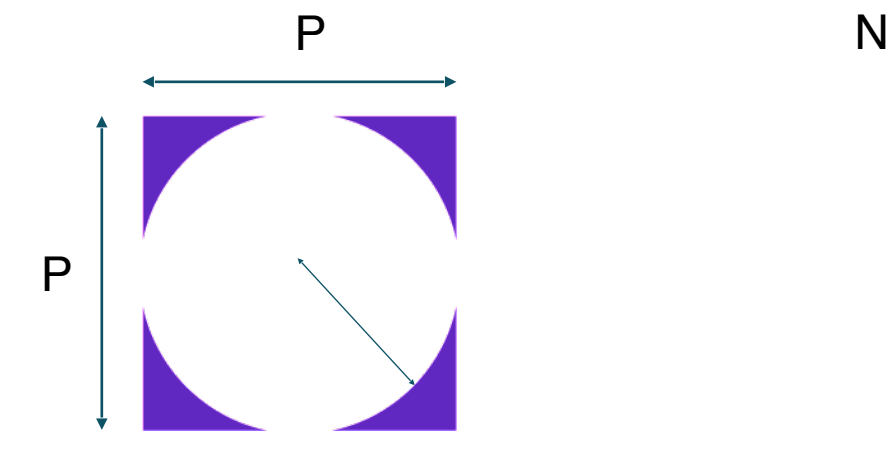

#### M

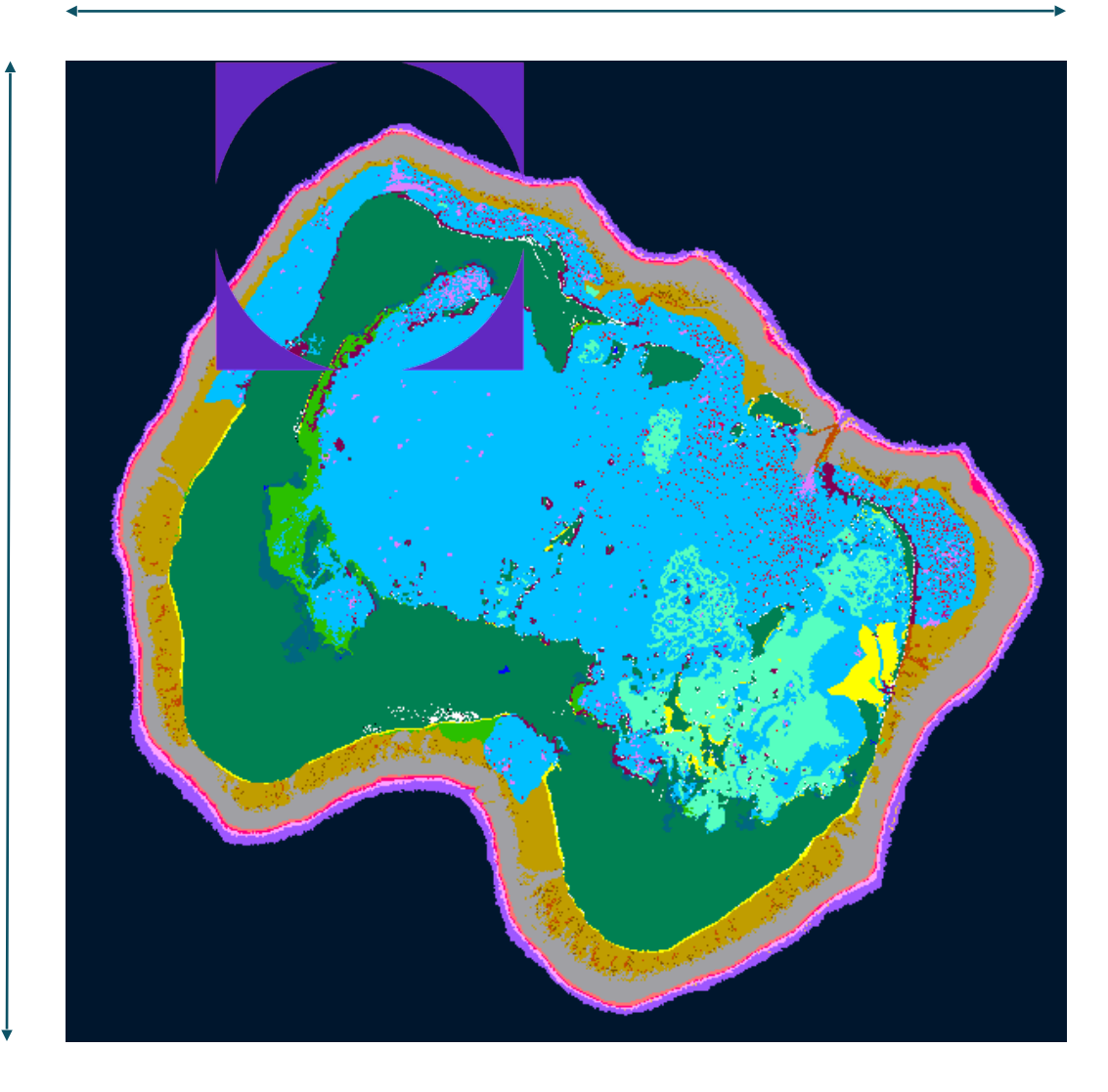

The basic algorithm essentially involves calculating a histogram at each point. *"How many habitats of each type are in the neighborhood?"*

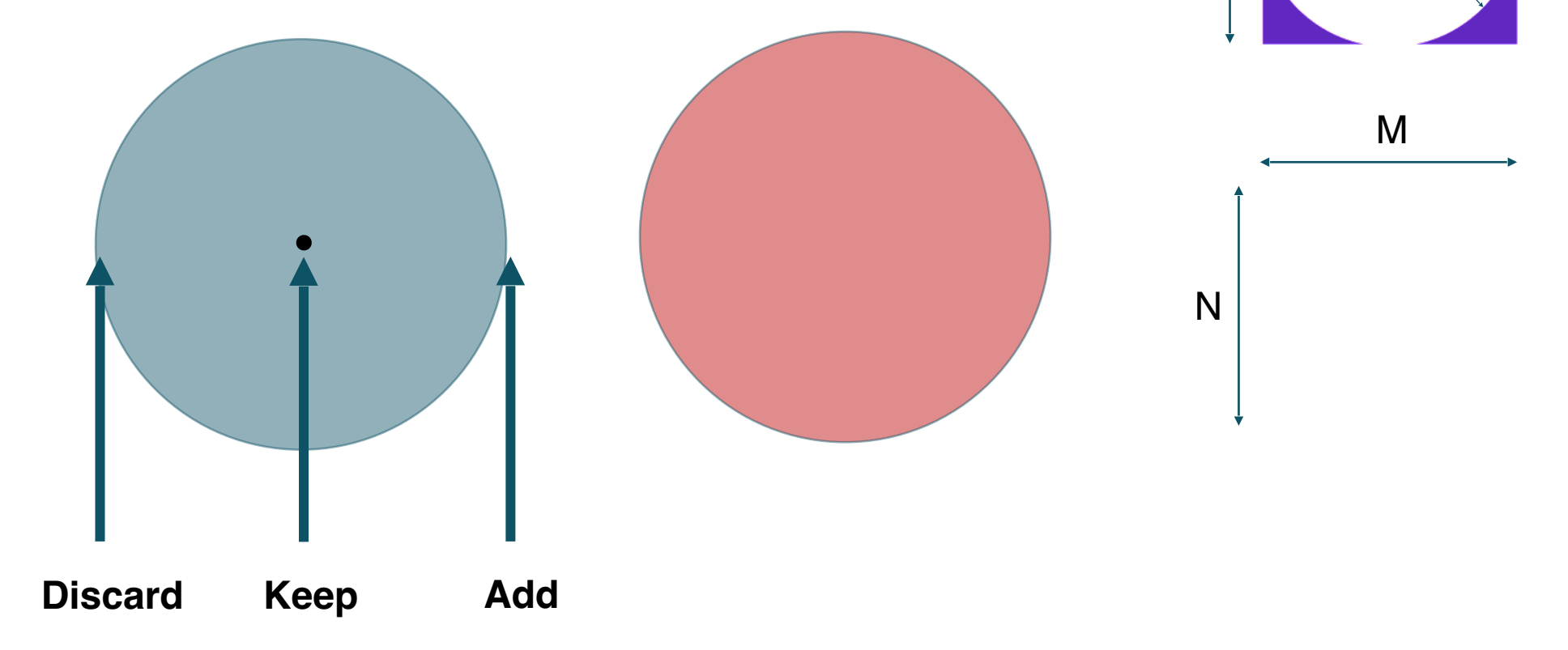

• Saves roughly a factor of  $P$  calculations.

Overall algorithm is  $O(MNP)$  instead of  $O(MNP^2)$ 

P

P

```
proc create_distance_mask(radius : real, dx : real, nx : int) {
 const D : domain(2, int) = {-nx..nx, -nx..nx};var D center : sparse subdomain(D);
 var D_left : sparse subdomain(D);
 var D_right : sparse subdomain(D);
 var dist : [D] real;
 var center mask : [D center] bool;
 var left_mask : [D_left] bool;
 var right_mask : [D_right] bool;
                 …
 // Define center mask.
 for (i, j) in dist.domain do {
    dist[i,j] = dx * sqrt(i**2 + j**2);
   if (dist[i,j] < radius) {
     D_center += (i,j);ŀ
 \mathbf{r}
```
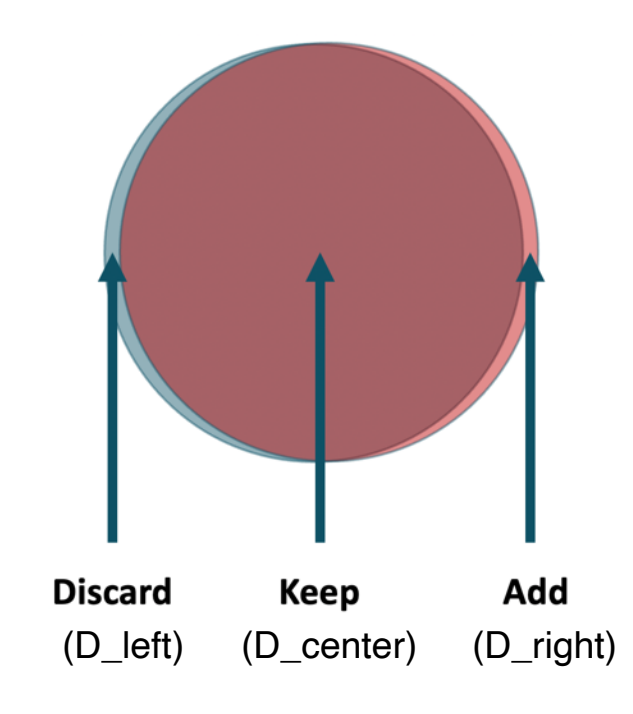

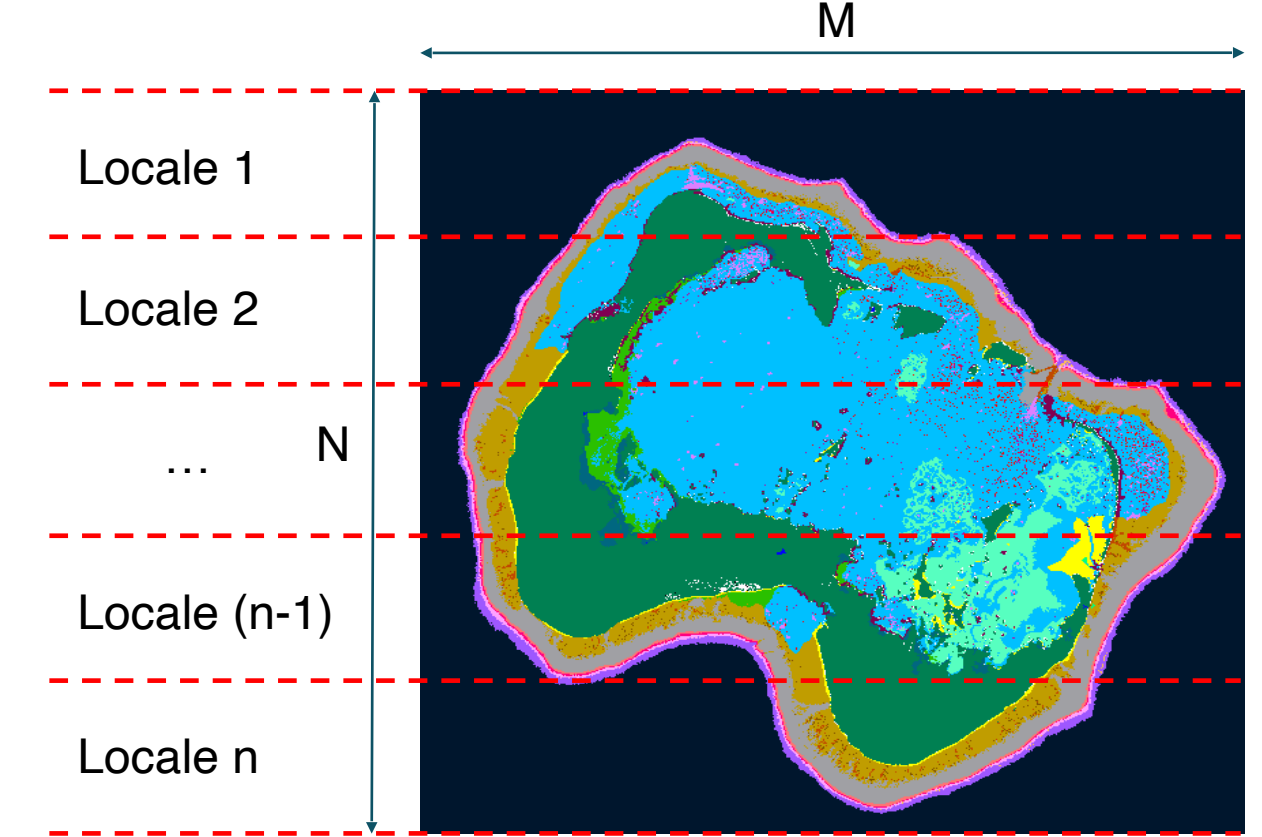

```
// Create Block distribution of interior of PNG
const offset = nx;
const Inner = ImageSpace. expand(-offset);
const myTargetLocales = reshape(Locales, {1..Locales.size, 1..1});
const D = Inner dmapped Block(Inner, targetLocales=myTargetLocales);
var OutputArray : [D] real;
```
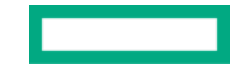

#### coforall loc in Locales do on loc {

```
const locImageDomain = Image.domain;
const locImage : [locImageDomain] Image.eltType = Image;
```
const locLeftMaskDomain = LeftMask.domain; const locCenterMaskDomain = CenterMask.domain;  $const$  locRightMaskDomain = RightMask.domain;

## ∙ ∙ ∙

```
// If we are on a reef point, calculate beta diversity
```

```
var num_habitat_pixels = (+ reduce B[1..(d_size-2)]) : real;
var habitat_frac = num\_habitat\_pixels / Mask_Size;
```

```
var P = B / num_habitat_pixels;
```

```
var beta = + reduce (dissimilarity * outer(P,P));
Output[center, point] = habitatfrac * beta + eps;
```
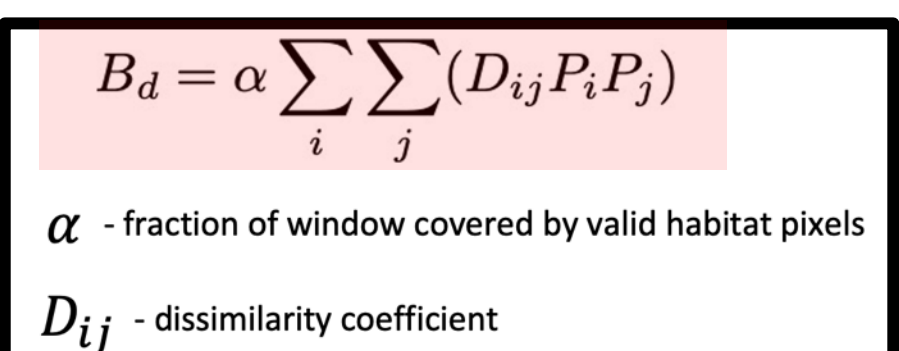

```
P_i - fraction of points consisting of habitat i
```
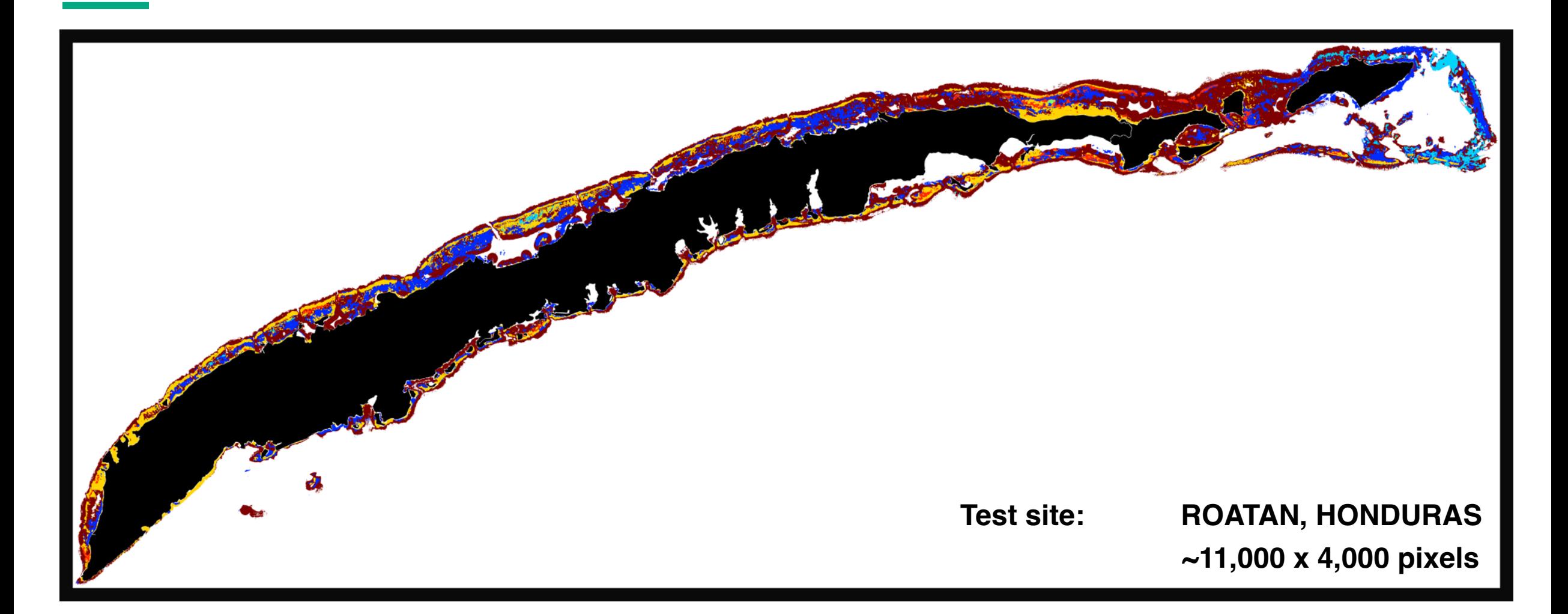

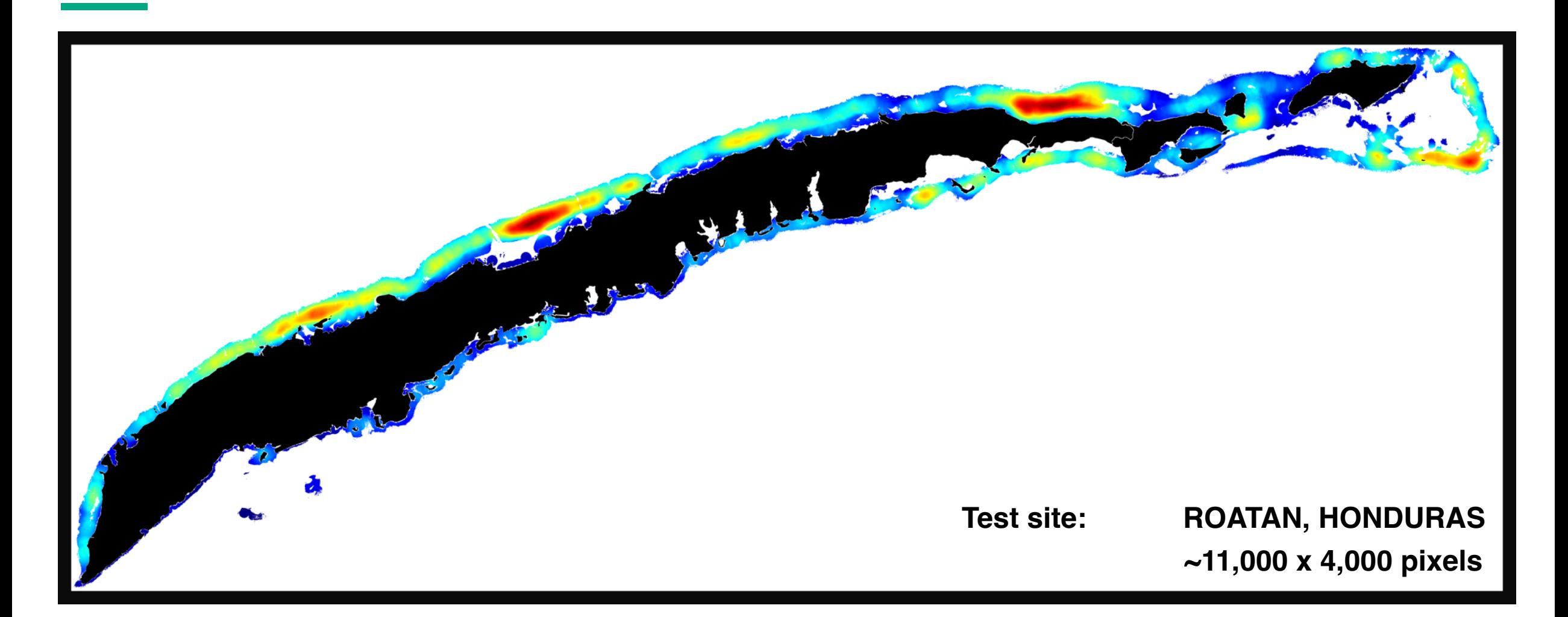

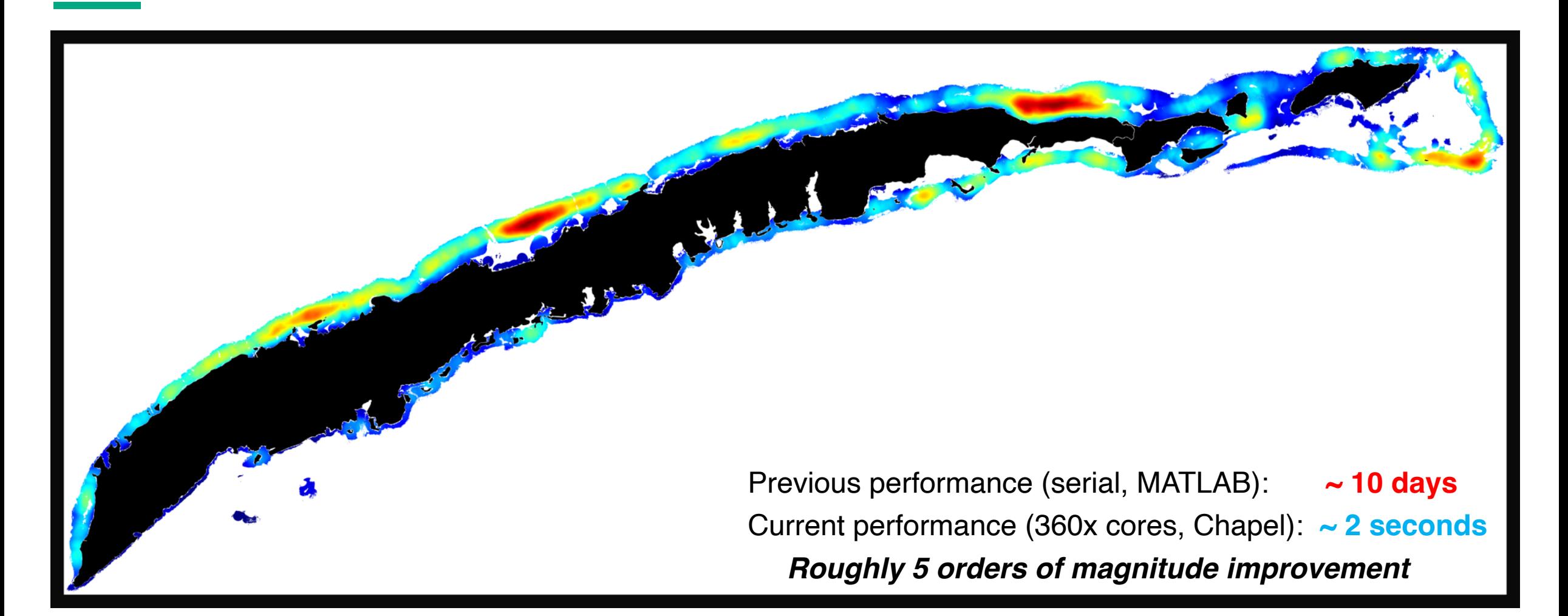

- Collaborations/discussions w/ U. Miami, Coral Reef Alliance, U. Leeds (UK), U. Hawaii
- Unexpected shoutout here(!): https://www.youtube.com/watch?v=tlp2\_DI6NaI

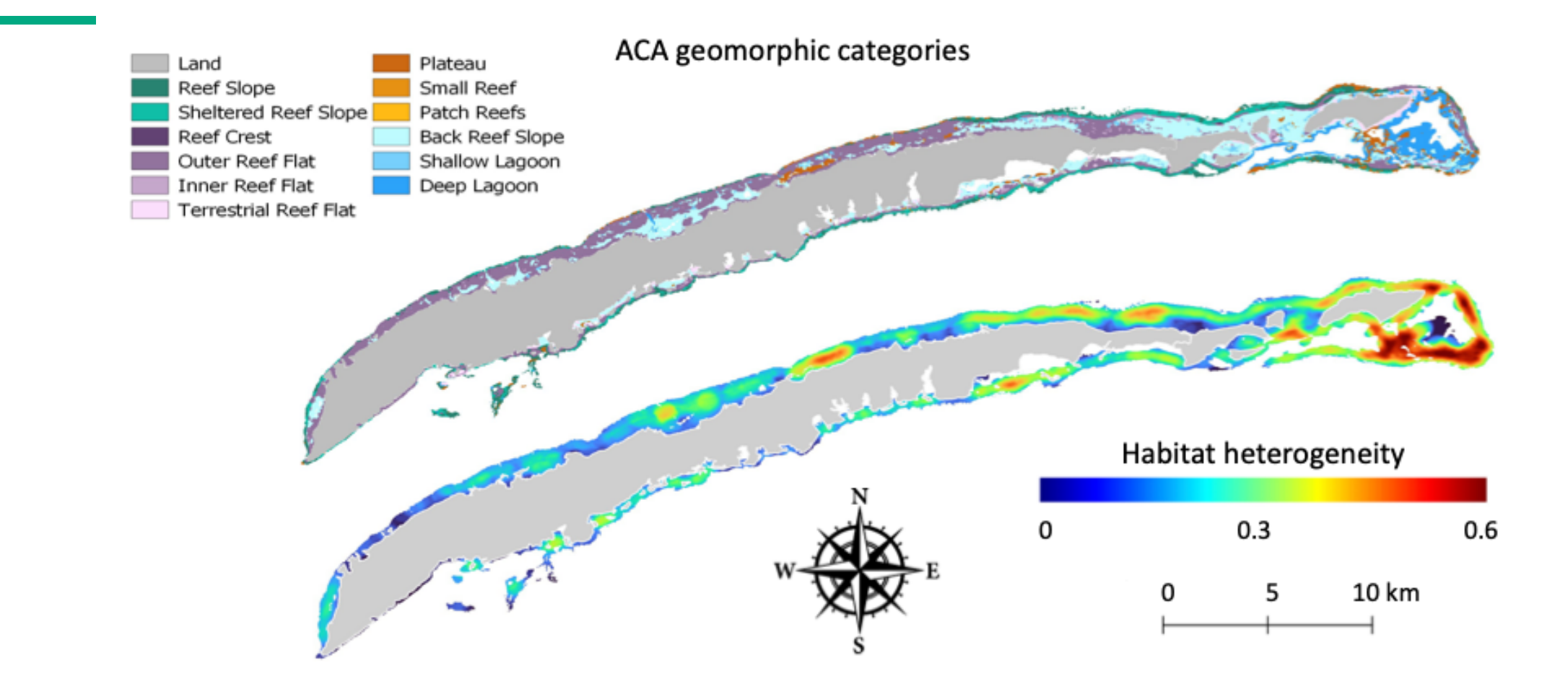

Previous performance (serial, MATLAB): **~ Multiple days** Current performance (360x cores, Chapel): **~ 2 seconds** *Roughly 5 orders of magnitude improvement*

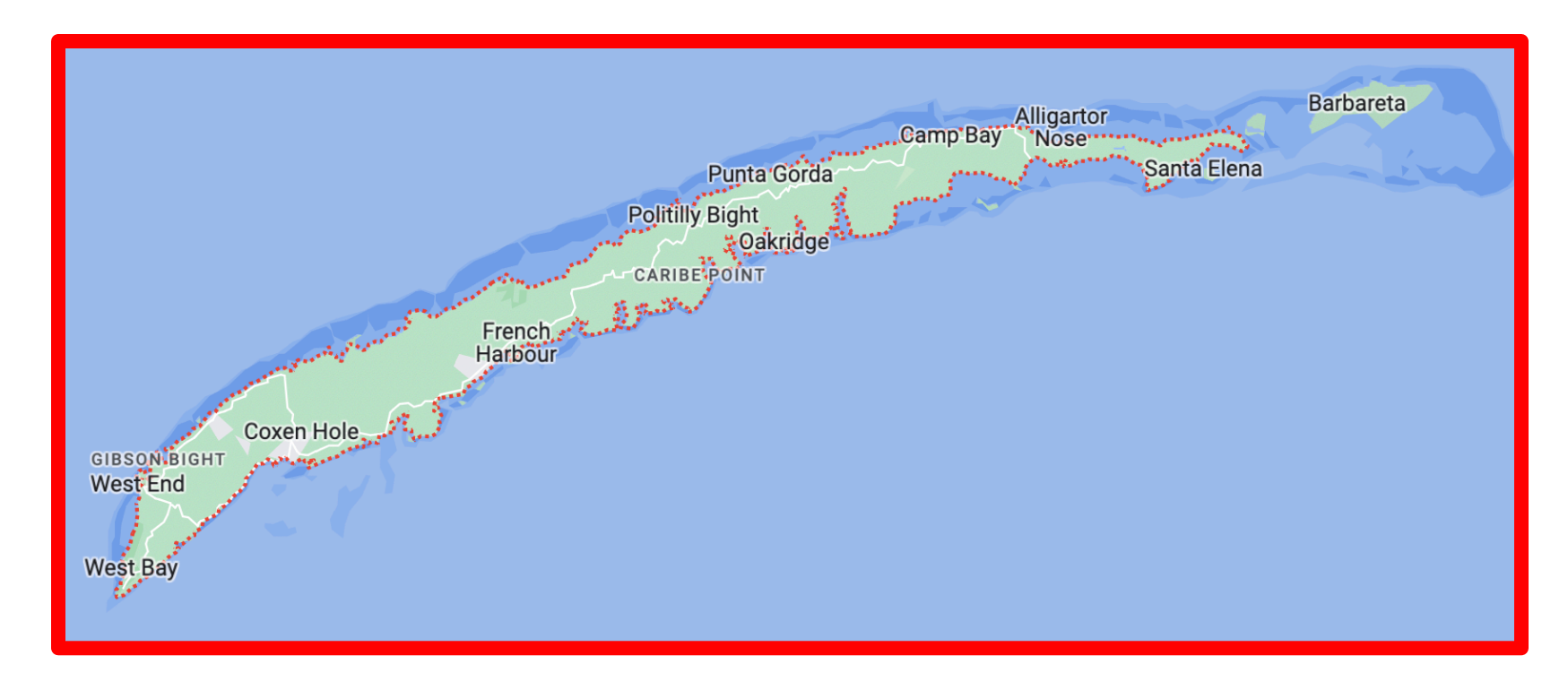

Can we try bigger regions?

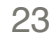

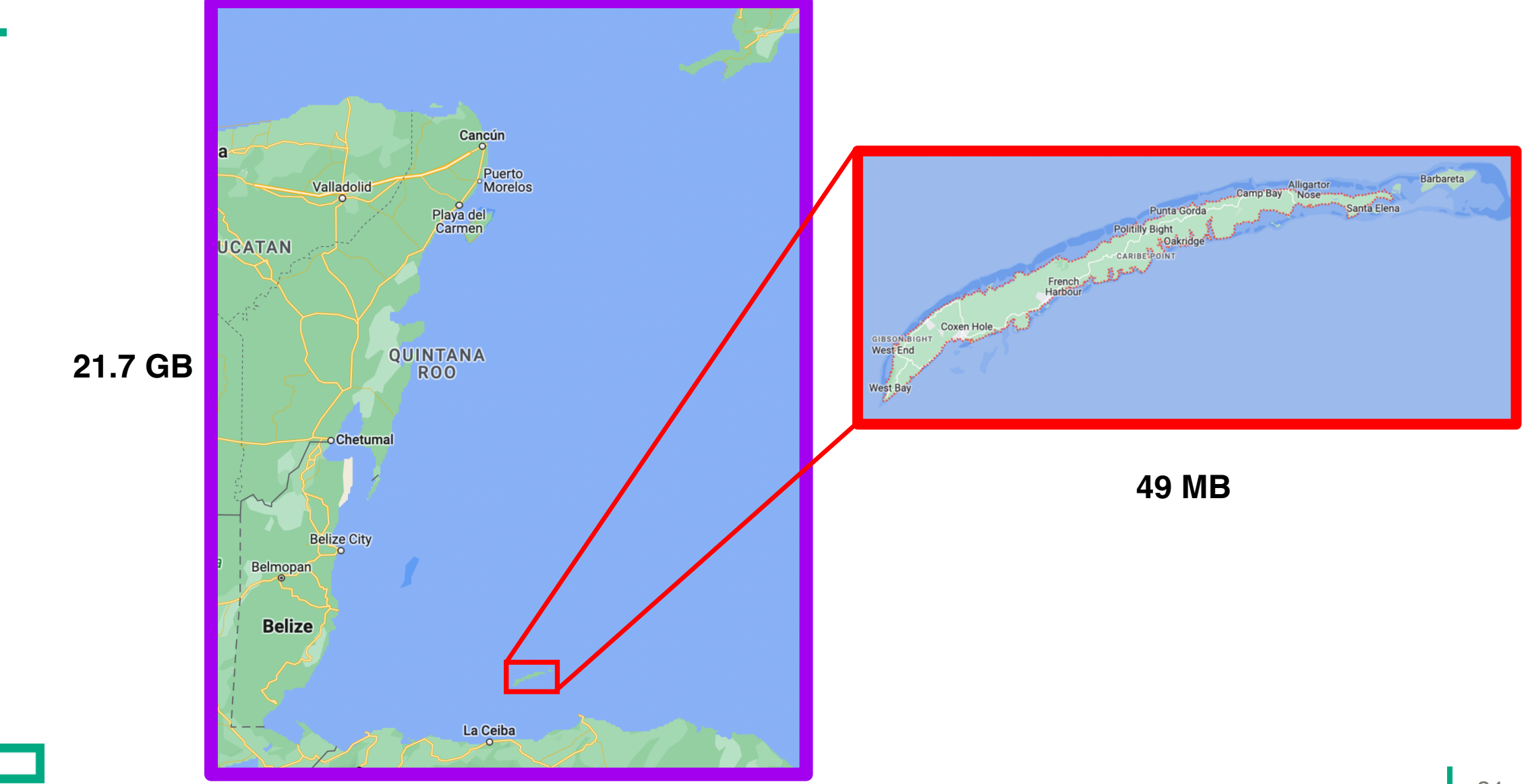

```
coforall loc in Locales do on loc {
                                                      Distributed read 
 const loc_d_size = d_size;
                                                     of the input image
 const loc Mask Size = Mask Size;
 var locD = D.LocalSubdomain();
 var locD_plus = locD.expand(offset);var locImage : [locD_plus] int(8);
 // Read in array
 var f = open(in_array, iomode.r);var first_point = locD_{{plus}}.first[0]*locD_{{plus}}.shape[1] + locD_{{plus}}.first[1];var r = f.reader(kind=ionative, region=first\_point...);
 for i in locD plus.first[0]..locD plus.last[0] \{for j in locD_plus.first[1]..locD_plus.last[1] {
     var tmp : int(8);
     r.readBinary(tmp);locImage[i, j] = tmp;r.close();
```
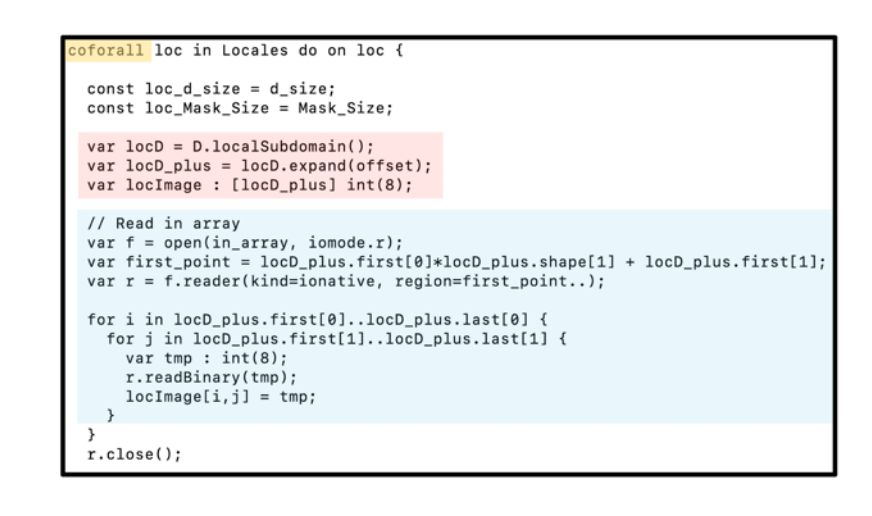

Passes the local Subdomain + a halo equal to half the mask width

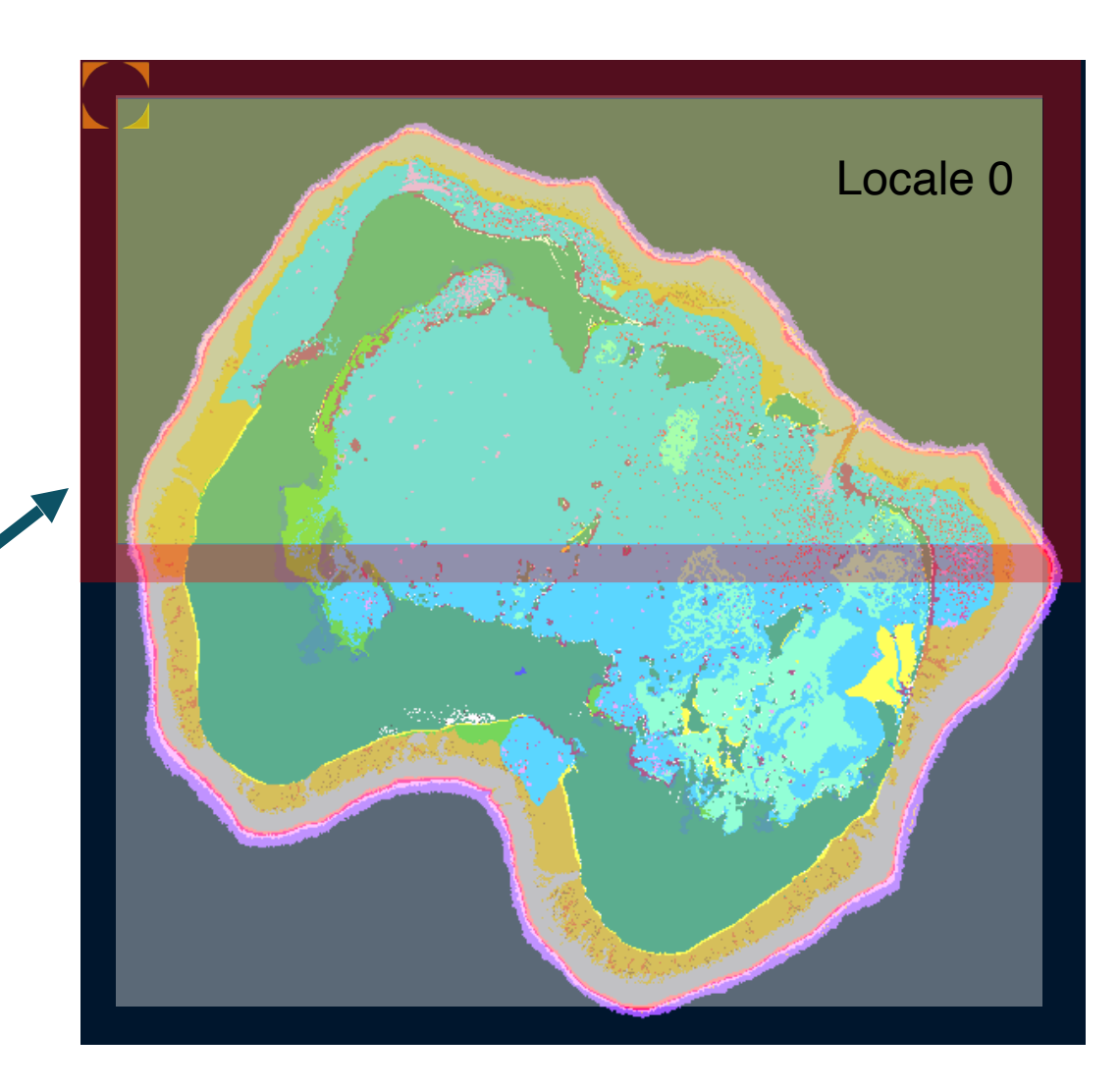

Scaling Up

**Distributed write of the output image (using Cinteroperability)**

```
proc WriteOutput(filename : string, ref arr_out: [?D] real(32), ImageSpace : ?, varid
in : int, offset : int) {
coforall loc in Locales do on loc {
 var ncid : c int;
 var varid = varid_in : c_int;
 extern proc nc open(path : c string, mode : c int, ncidp : c ptr(c int)) : c int;
 nc_open(filename.c_str(), NC_WRITE, c_ptrTo(ncid));
 /* Determine where to start reading file, and how many elements to read */
 // Start specifies a hyperslab. It expects an array of dimension sizes
   var start = tuplifv(D.localSubdomain().first);
 // Count specifies a hyperslab. It expects an array of dimension sizes
   var count = tuplifv(D.localSubdomain().shape);
   var start c : [0..#start.size] c size t;
   var count c : [0..#count.size] c size t;
   for i in 0..<count.size {
     start_c[i] = start[i] : c_size_t;count_c[i] = count[i] : c_size_t;ŀ
   extern proc nc_put_vara_float(ncid : c_int, varid : c_int, startp : c_ptr(c_size_
t), countp : c_ptr(c_size_t), op : c_ptr(c_float)) : c_in_t;
   nc_put_vara_float(ncid, varid, c_ptrTo(start_c), c_ptrTo(count_c), c_ptrTo(arr_ou
t[start]));
   nc_close(ncid);
```
Variant algorithms Coral Reef Biodiversity (image analysis)

*Spectral* diversity

"How much variation in the visible spectrum exists within a neighborhood?"

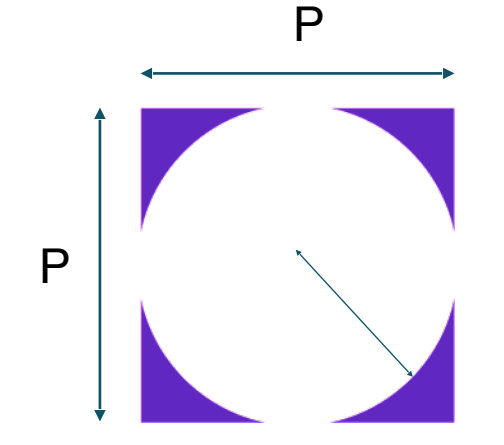

*Habitat* diversity: Count the number of points of each type *Spectral* diversity: For each point, compare spectrum *against every other point*

*Habitat* diversity:  $O(MNP)$ **Spectral diversity:**  $O(MNP^3)$ 

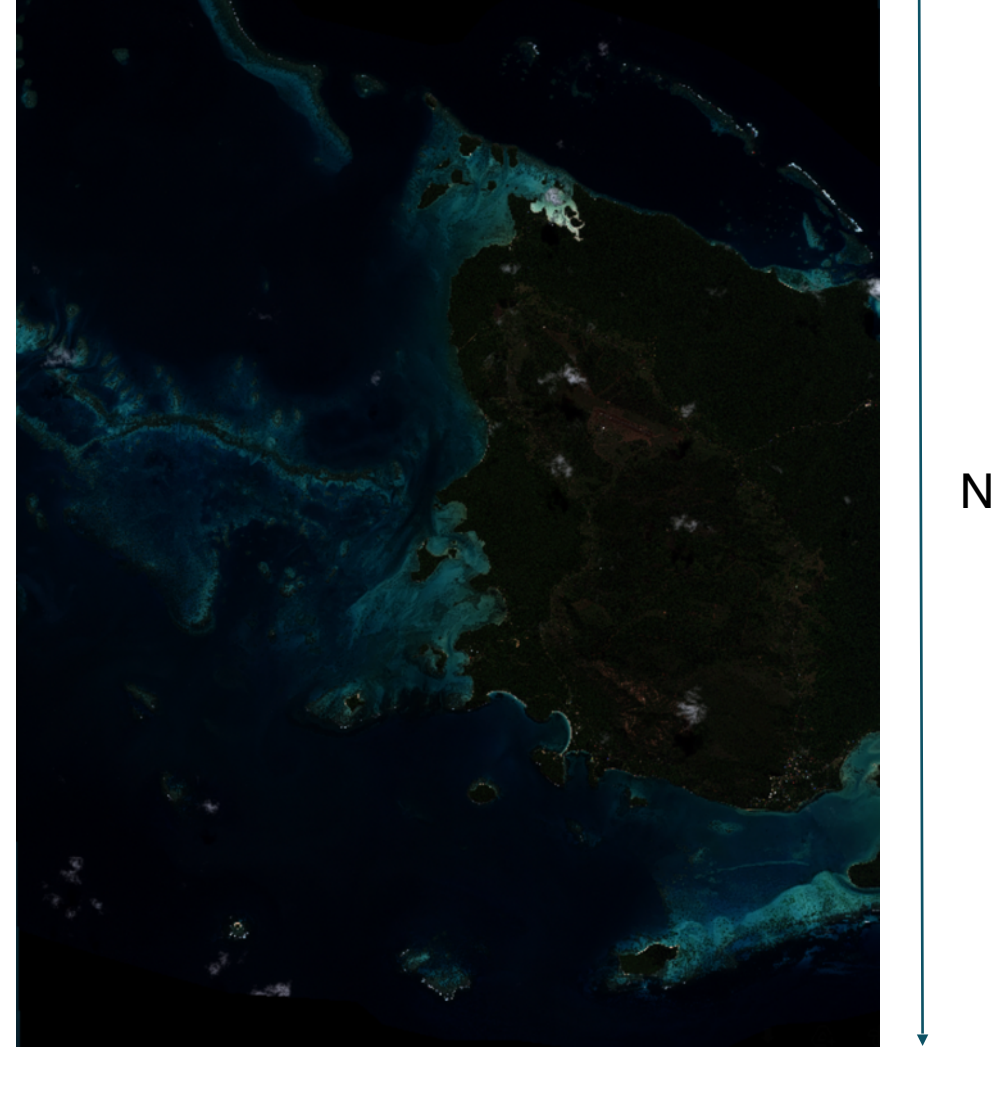

M

Variant algorithms Coral Reef Biodiversity (image analysis)

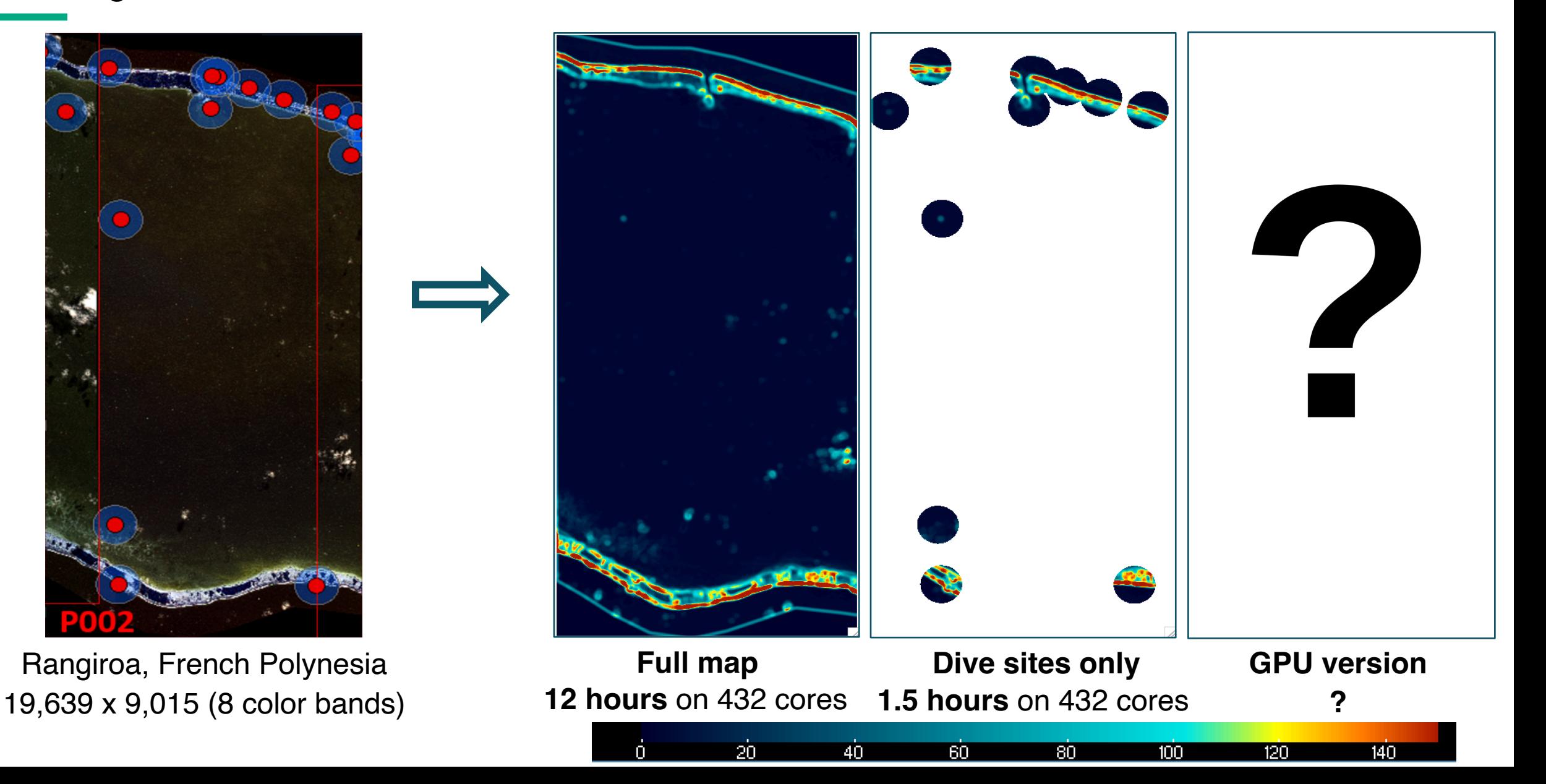

Variant algorithms

 *Spectral* diversity *on GPU*

foreach i in centerPoints.dim(0) { //for i in centerPoints.dim(0) {  $assertOnGpu()$ ;

var tmpLL :  $real = 0$ ; var tmpLC : real =  $0$ ; var tmpLR :  $real = 0$ ; var tmpCC :  $real = 0$ : var tmpCR :  $real = 0$ : var tmpRR :  $real = 0$ ;

calc\_distance(Array, Masker.left(), Masker.left(), tmpLL, bs, be, i, first\_point); calc\_distance(Array, Masker.left(), Masker.center(), tmpLC, bs, be, i, first\_point); calc\_distance(Array, Masker.left(), Masker.right(), tmpLR, bs, be, i, first\_point); calc\_distance(Array, Masker.center(), Masker.center(), tmpCC, bs, be, i, first\_point); calc\_distance(Array, Masker.center(), Masker.right(), tmpCR, bs, be, i, first\_point); calc\_distance(Array, Masker.right(), Masker.right(), tmpRR, bs, be, i, first\_point);

Distance circle has a radius of 5 points. Elapsed time at start of coforall loop: 6e-05 seconds. Starting coforall loop. Distance circle has a radius of 5 points. Made masker on 0 Starting convolution at 18.5078. Before gpu 6..15236 6 10066 0 (gpu 0): main\_GPU\_iter2.chpl:38: kernel launch (block size: 512x1x1) Took 0.005122 seconds to complete convolve. Elapsed time to finish coforall loop: 18.6655 seconds.

• Assessing whether habitat heterogeneity metrics may be linked to thermal variability and genetic diversity of reefs.

#### **Methods:**

- Publicly available maps of coral reef benthic and geomorphic zonation from **Allen Coral Atlas** used in **RapidQ.**
- 40 temperature loggers deployed for 24 months, genetic samples from coral species taken.

#### **Initial Results:**

- Daily temperature range at coral sampling sites correlated to habitat heterogeneity at window sizes of 4 and 5 Ha.
- Higher correlations in benthic habitat maps.

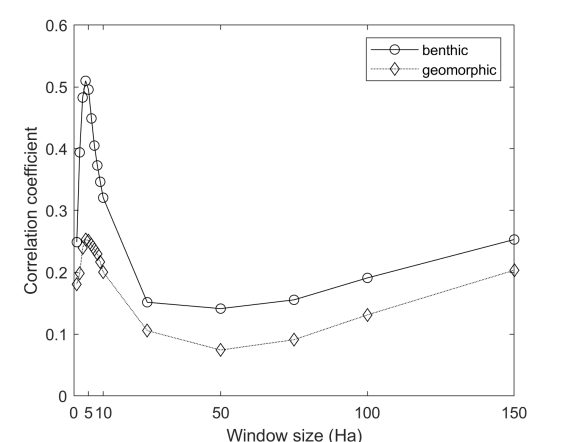

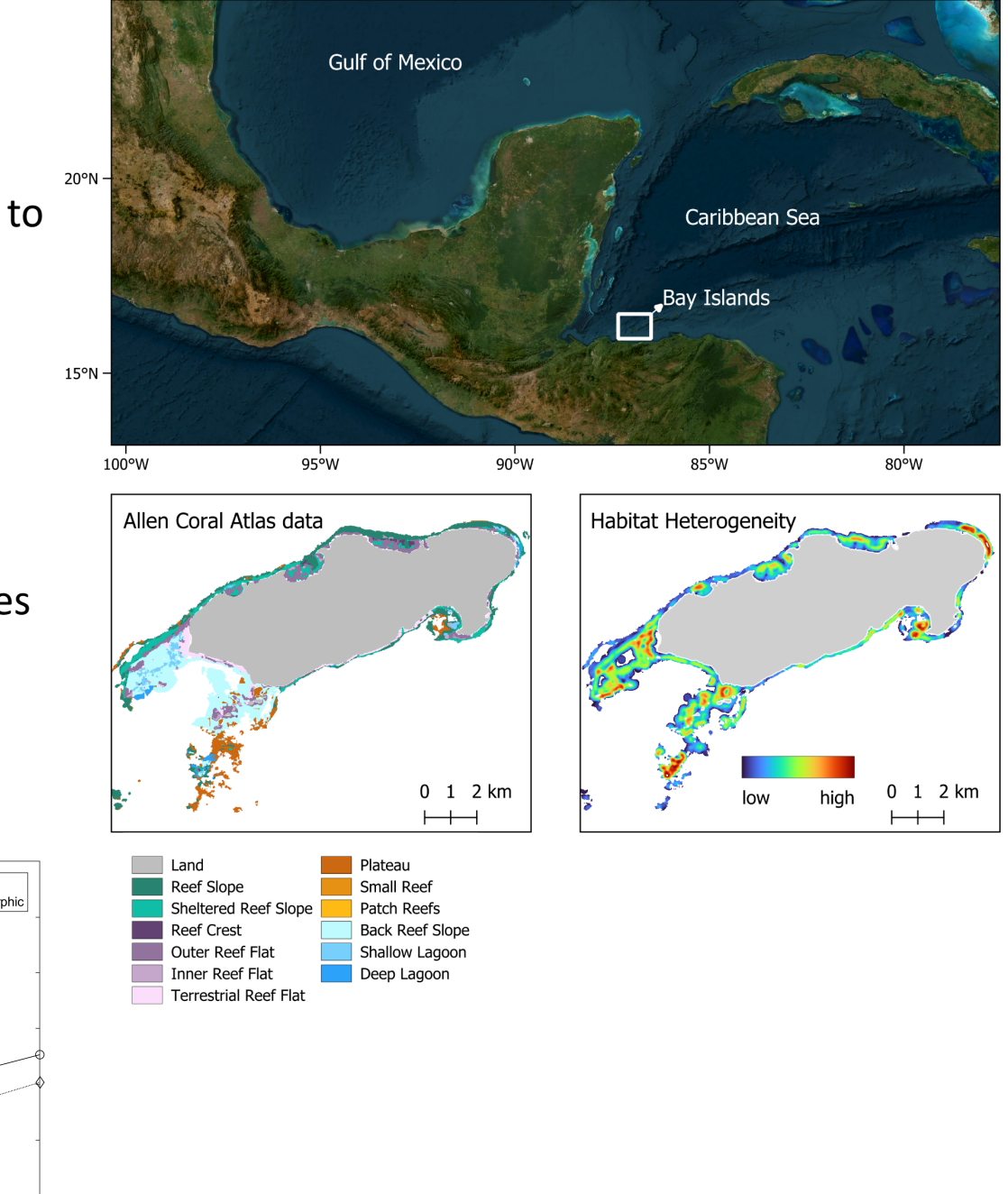

#### Applications and Projects<br>Mesoamerican Reef Marine Protected Area boundaries

- Largest barrier reef system in the Western Hemisphere, stretching for >1000km along the coasts of Honduras, Guatemala, Belize and Mexico.
- Habitat heterogeneity layers created for entire reef system, currently evaluating against Marine Protected Area (MPA) status.
- End goal: deliver a product derived from satellite remote sending that can be used in effective global marine conservation planning.

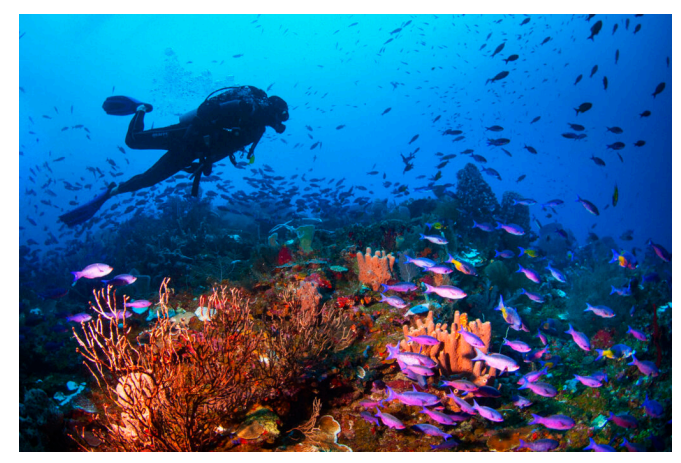

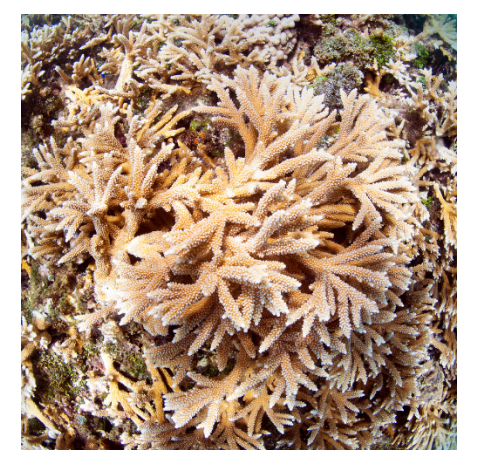

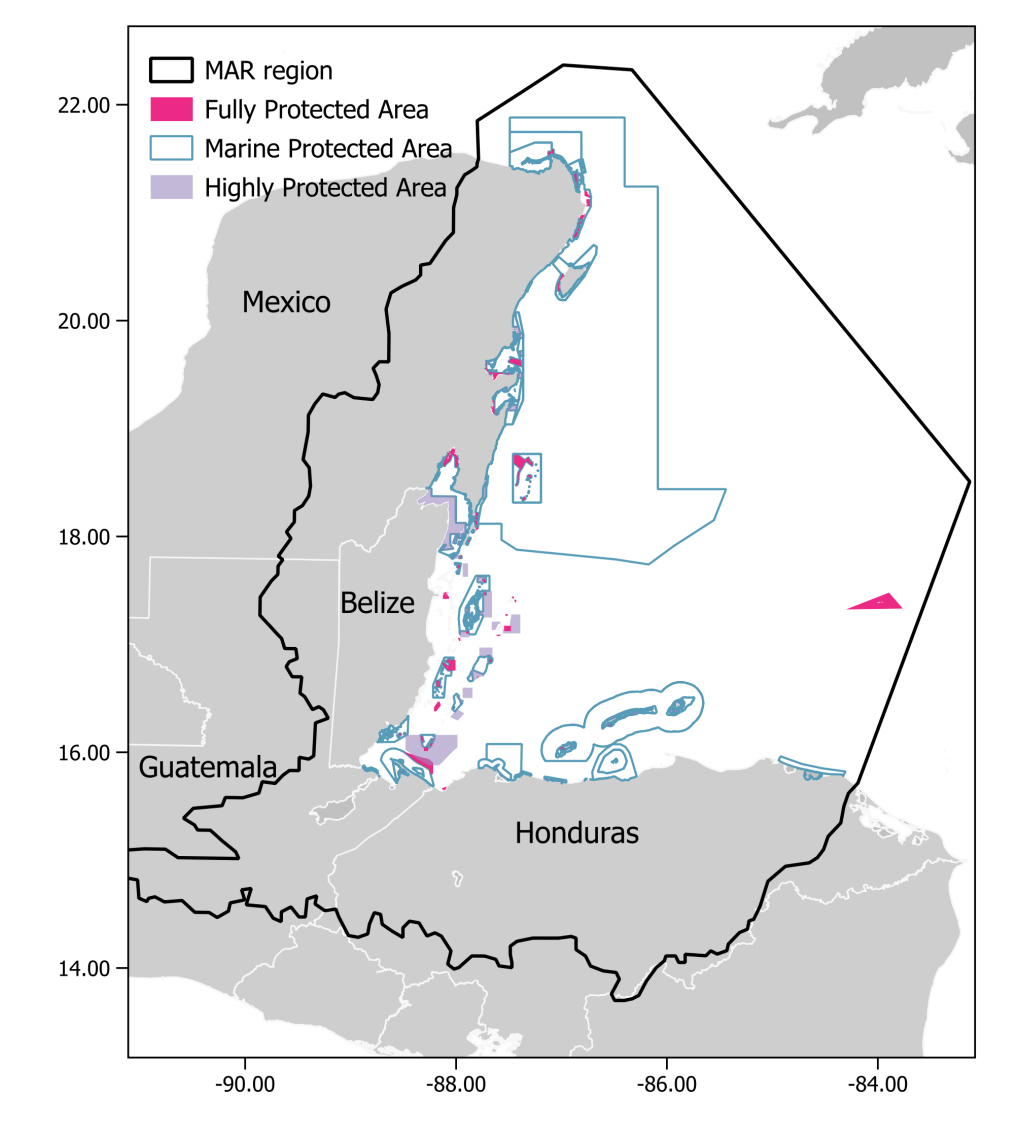

*Photo credit Antonio Busiello*

## Measuring Diversity (in situ) Coral Reef Biodiversity (image analysis)

### Measuring Diversity (remote) Coral Reef Biodiversity (image analysis)

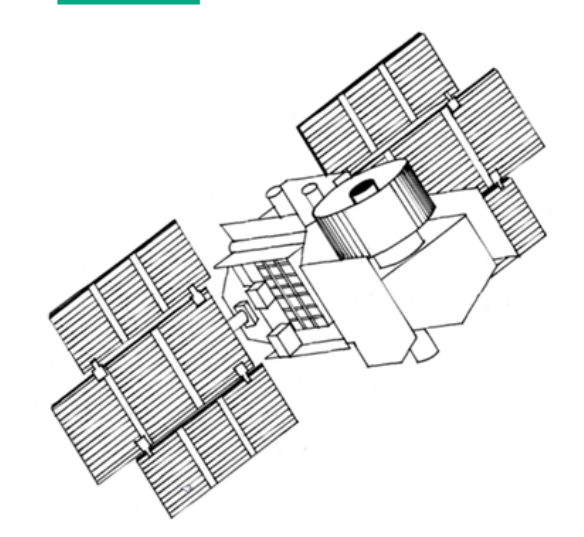

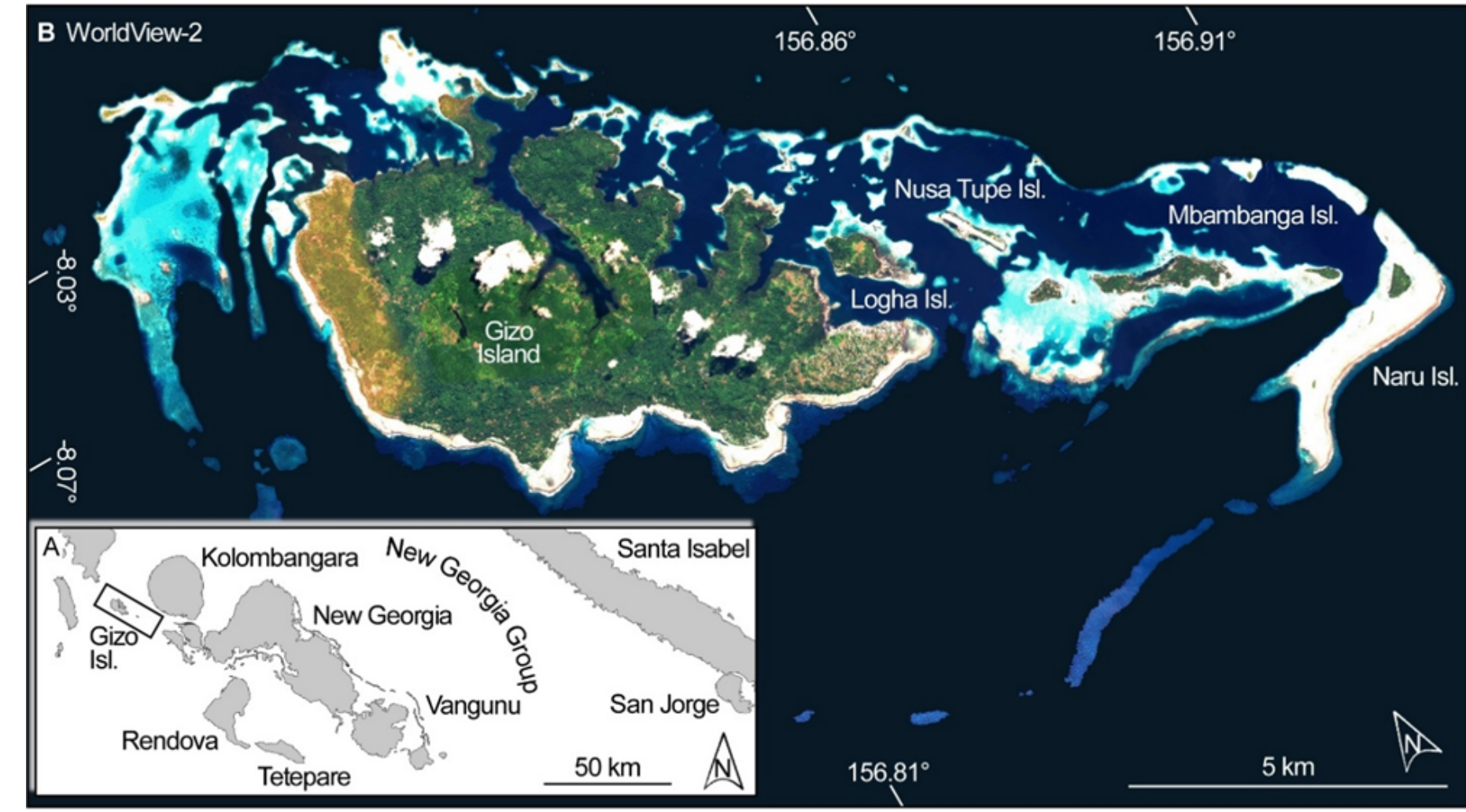

Applications and Projects

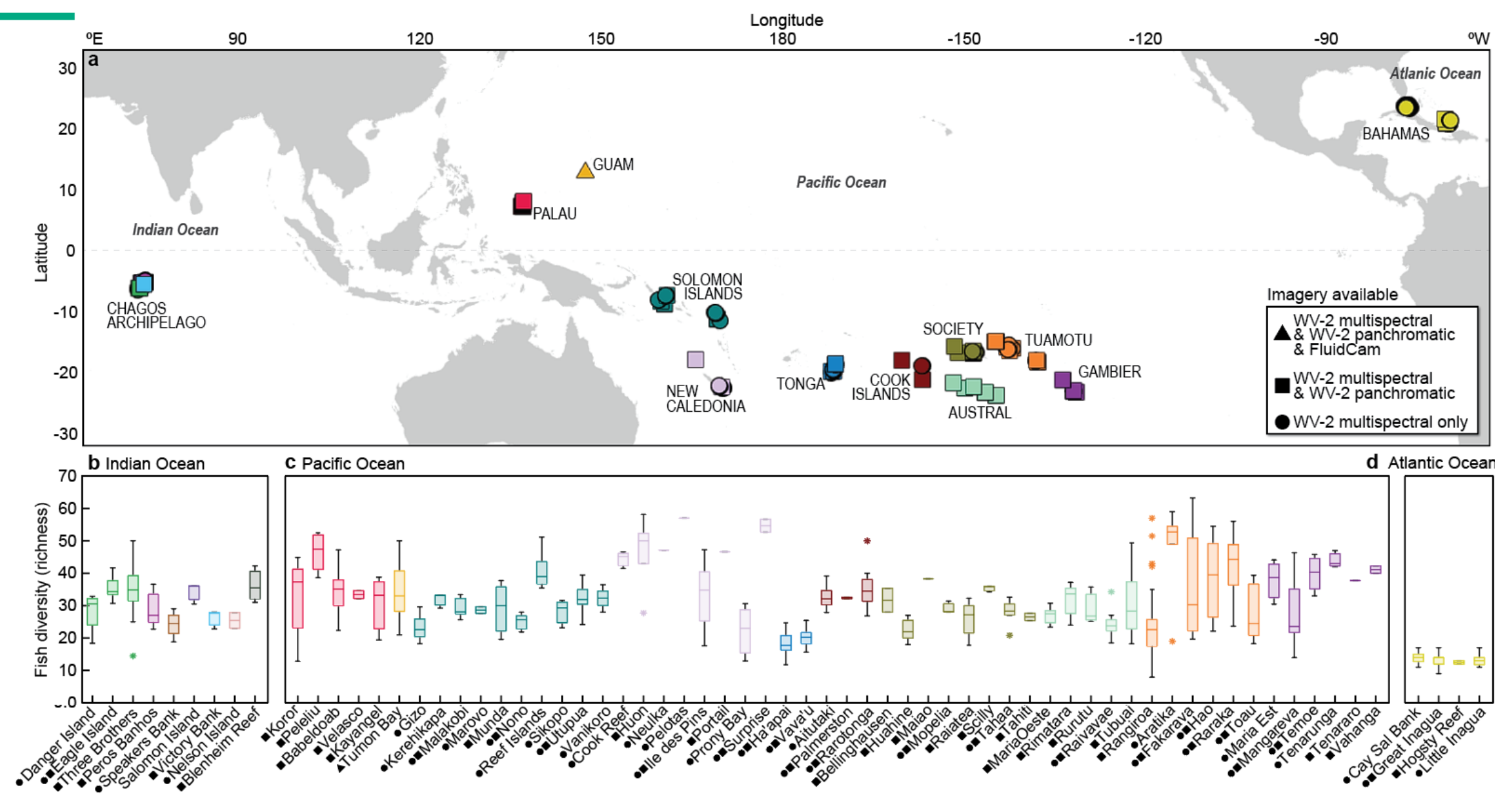

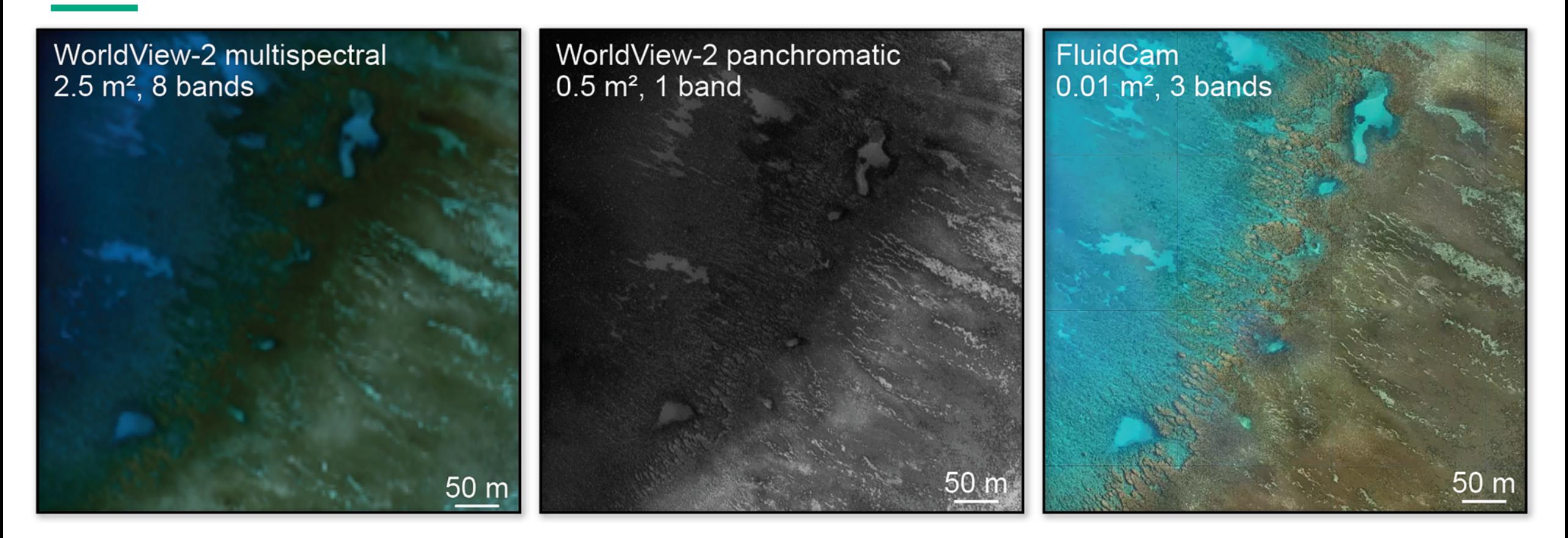

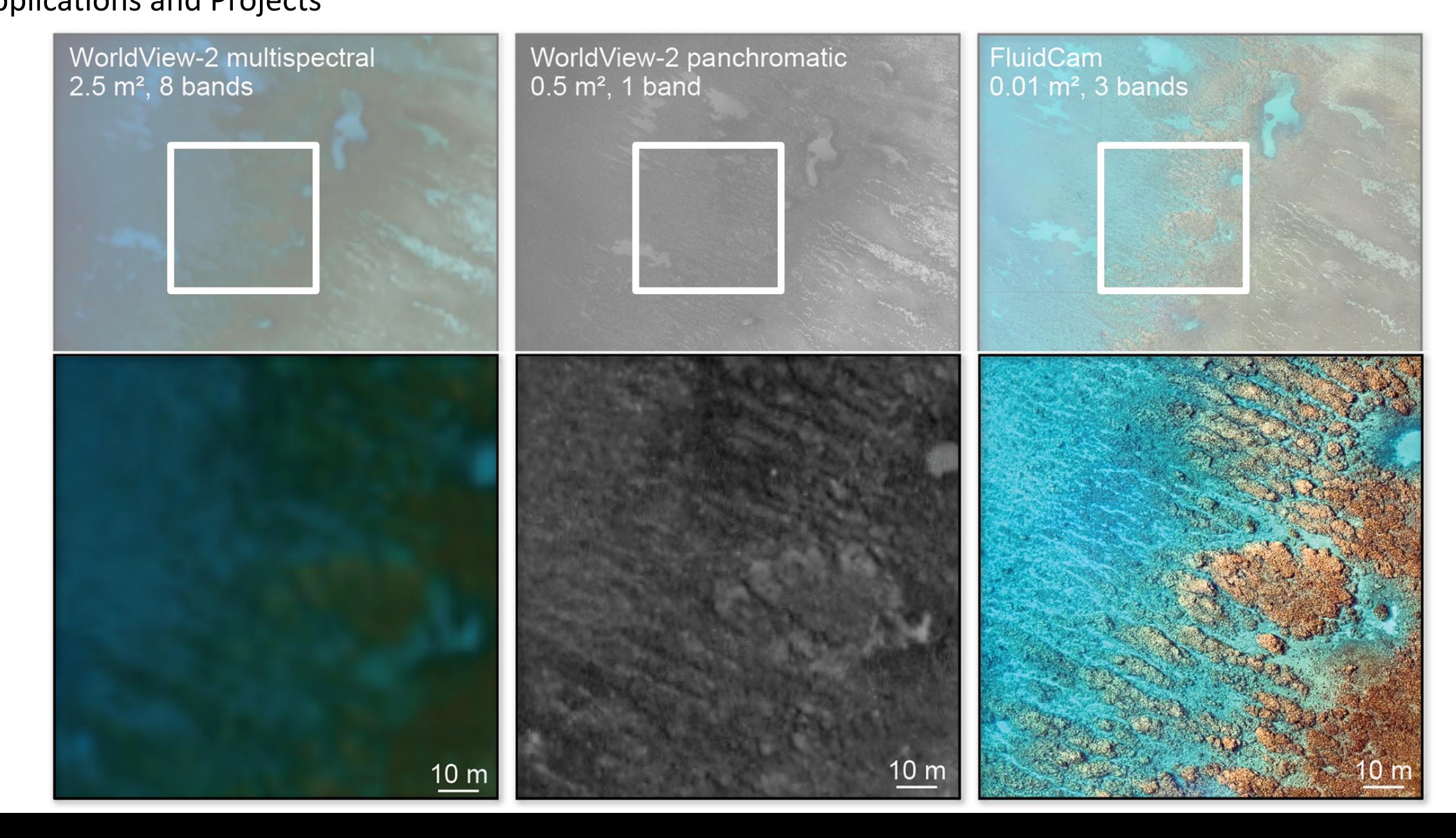

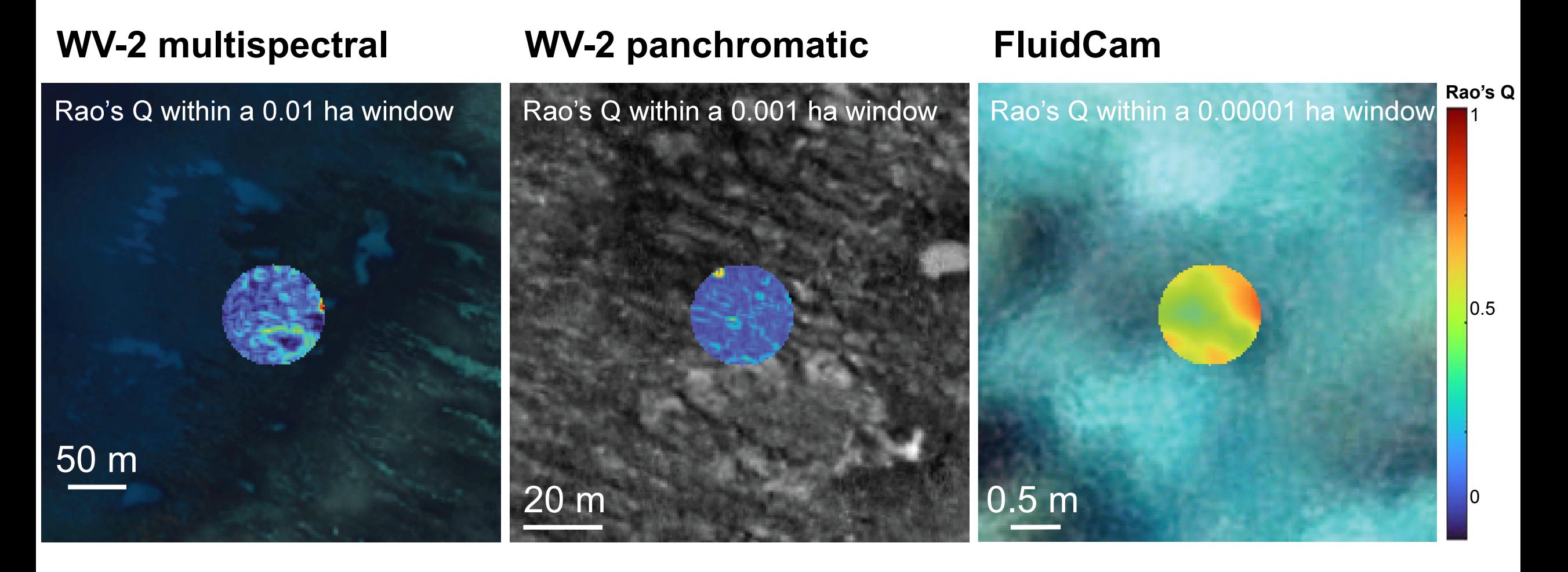

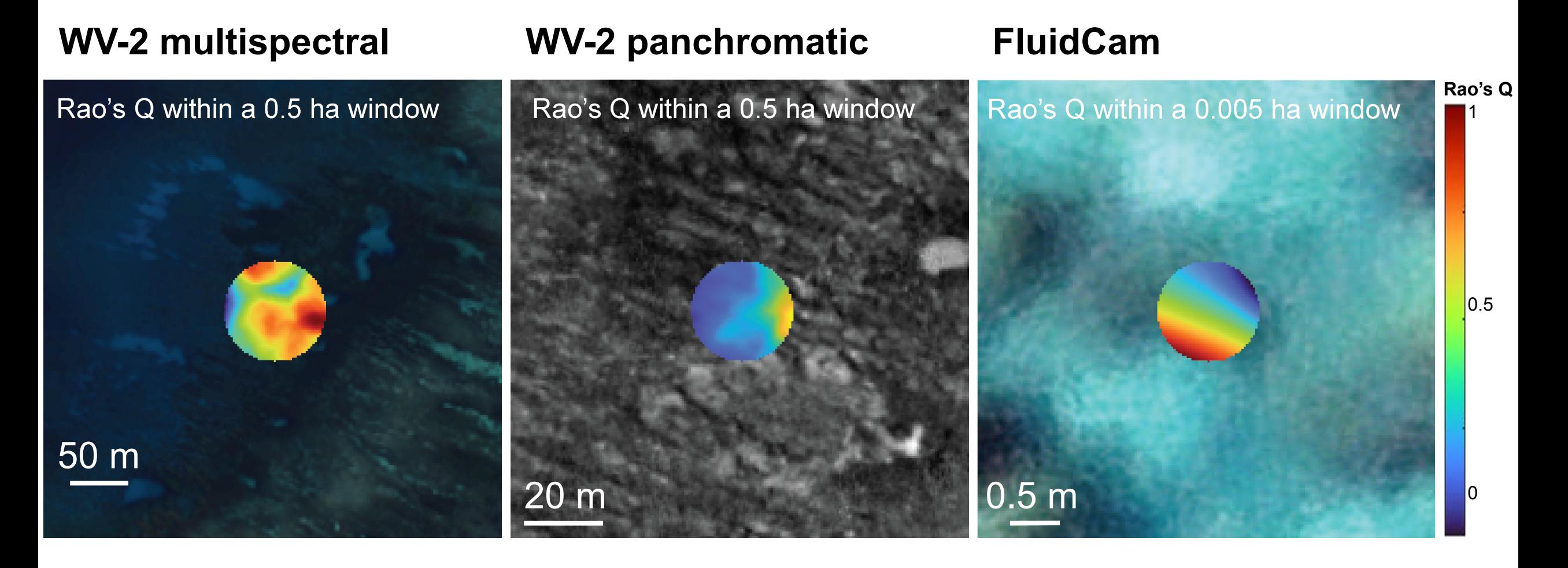

# GLOBAL SITES

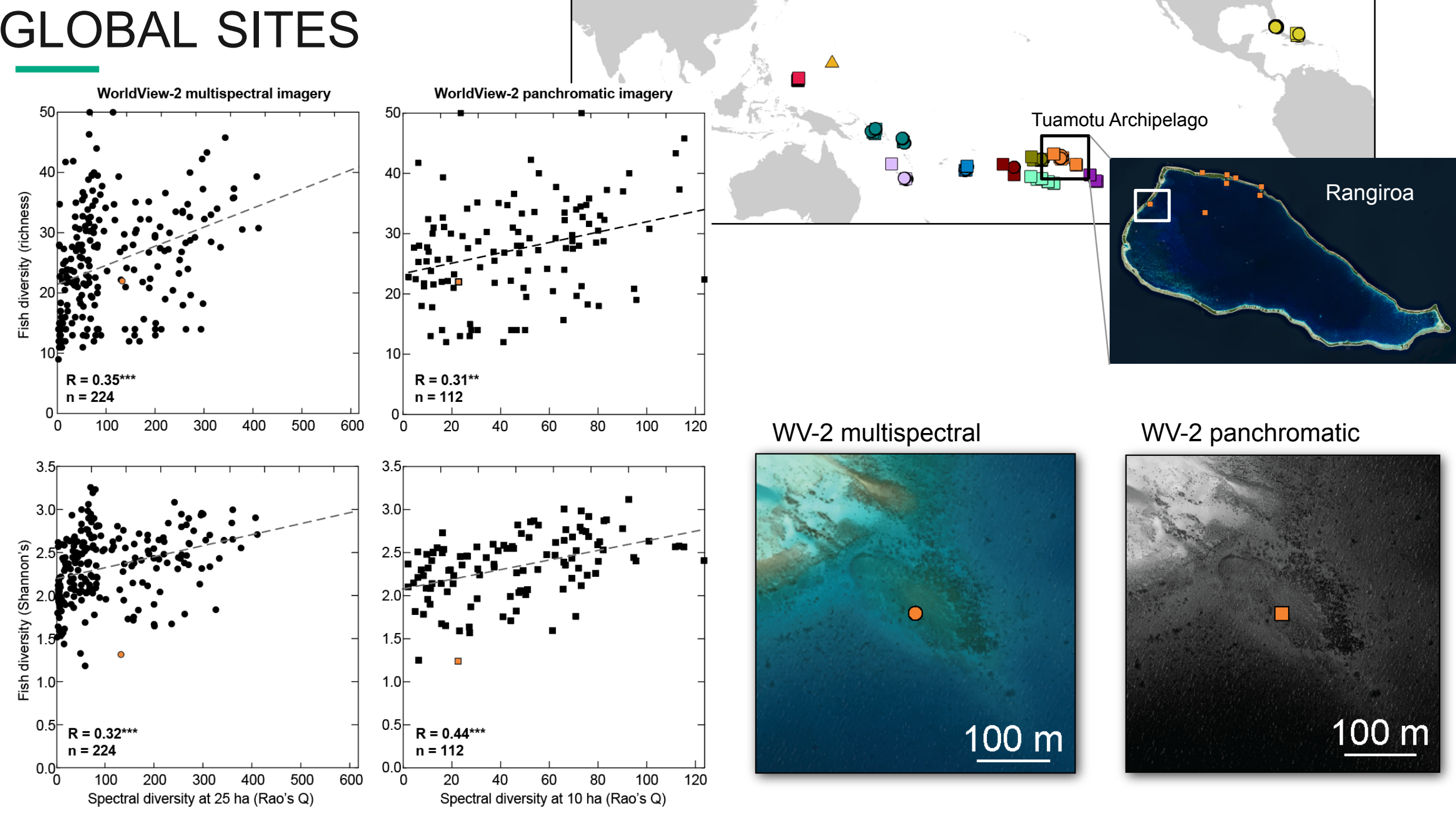

Summary Coral Reef Biodiversity (image analysis)

- Chapel program to estimate reef biodiversity using satellite imagery
	- Embarrassingly parallel and scalable
	- Multiple orders faster than incumbent MATLAB program
	- *Very* exciting for my colleagues in the conservation world!
- Takeaway? Lots of applications out there (not necessarily complicated) that could benefit from what Chapel provides